Schriftliche Hausarbeit zur Abschlussprüfung

 $\mathcal{L}_\mathcal{L}$  , and the contribution of the contribution of the contribution of the contribution of the contribution of the contribution of the contribution of the contribution of the contribution of the contribution of

der erweiternden Studien für Lehrer im

# Fach Informatik

Eingereicht dem Amt für Lehrerausbildung – Außenstelle Gießen – Vorsitzender des Prüfungsausschusses : G. Jungermann

# **Konzeption einer Einheit Internet für die Jahrgangsstufe 11 / 1. Halbjahr**

Verfasser: StR Holger Schenk

Gutachter: StD Gerhard Röhner

Dieburg im Juli 2004

## **INHALTSVERZEICHNIS**

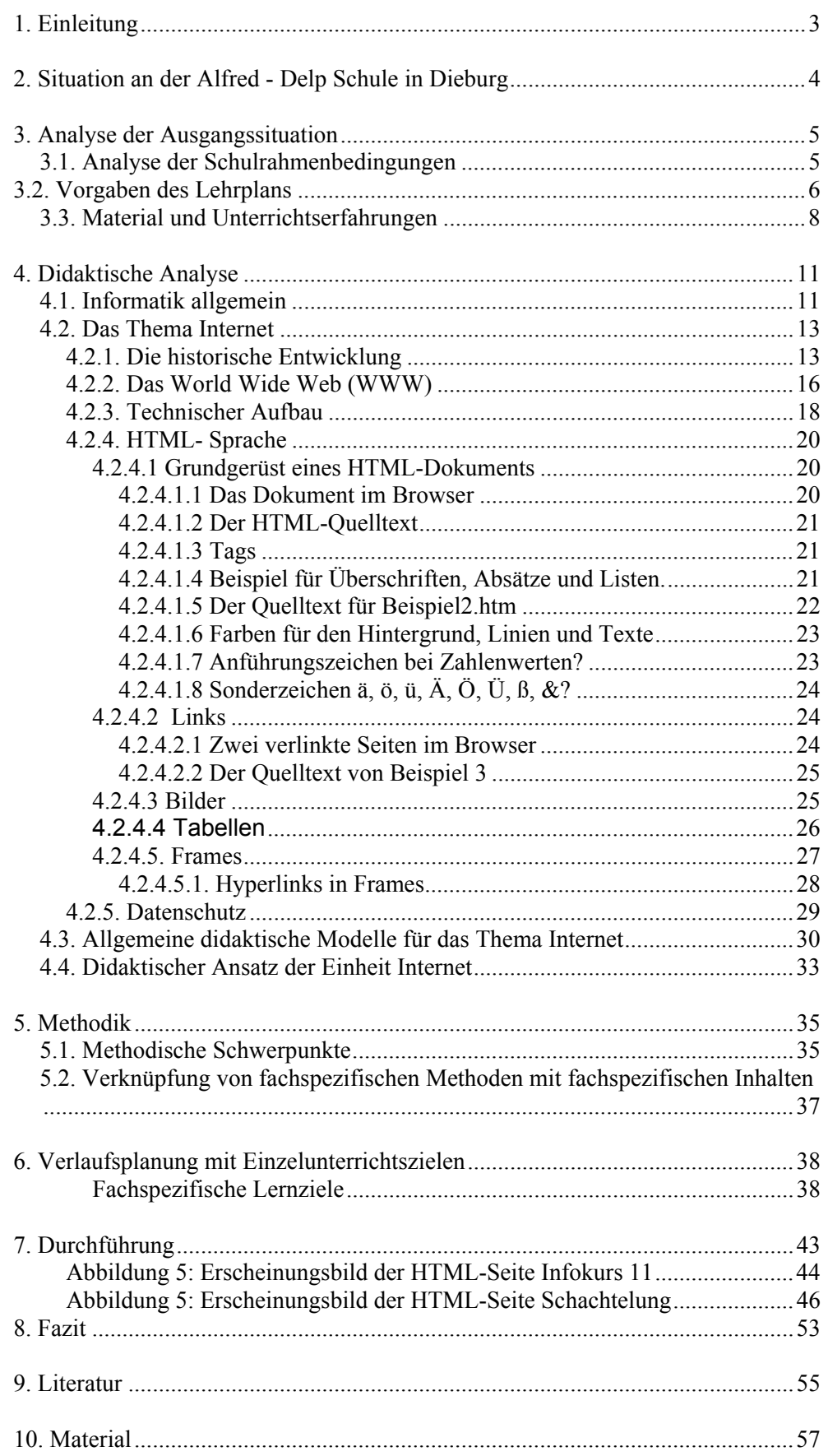

# **1. Einleitung**

"In diesem Jahr haben sich nur 6 Schüler für den Informatik- Leistungskurs angemeldet, im Vorjahr nur 9." Mit diesen Worten wurde die Informatik-Fachkonferenz am Ende des Schuljahres 2002/ 2003 eröffnet. Waren es in den vorangegangenen Jahren immer deutlich mehr als 12 Schüler gewesen, die den Leistungskurs im Fach Informatik gewählt haben, ist nun seit zwei Jahren ein rückläufiger Trend zu bemerken. Dieser Trend spiegelt sich auch im Grundkurs wieder; er ist nur durch eine veränderte Situation im Schuljahr 2003/ 2004 überdeckt.

Die "Aufwertung" des Faches Informatik zur vollen Naturwissenschaft bot für einige Schüler die Möglichkeit, Informatik als Grundkurs statt einer anderen Naturwissenschaft zu wählen. Die eingangs angesprochene Situation im Leitungskursbereich beleibt aber bestehen.

In dieser Konferenz wurde die gegebene Situation analysiert und die Mitglieder suchten nach Veränderungsmöglichkeiten. Einen ersten Ansatz bot der im Schuljahr 2003/ 2004 gültige neue Rahmenplan im Fach Informatik für die Oberstufe. Er sah das Thema Internet für das erste Halbjahr der Jahrgangsstufe 11 vor. Da die Weichen für die spätere Kurswahl bereits in den ersten Monaten in der Jahrgangsstufe 11 gelegt werden, sollte dieser Gruppe eine besondere Aufmerksamkeit gewidmet werden.

Ich wurde beauftragt, ein Konzept für das Thema Internet zu entwerfen, welches dann im kommenden Schuljahr von mir und meinem Kollegen, Herrn Müller, umgesetzt werden sollte. Ziel dieses Konzeptes sollte sein, dass alle Kurse in der Jahrgangsstufe 11 die gleichen Themenschwerpunkte beinhalten sollten, damit der Übergang in die Grund- und Leistungskurse möglichst ohne größere Schwierigkeiten zu bewältigen ist. Dies ist deshalb von Bedeutung, weil einige Kollegen mit der Programmiersprache Pascal und andere mit der Programmiersprache Delphi beginnen. Die Planung für die Alfred- Delp Schule sieht vor, dass künftig jeweils ein Lehrer einen Informatikkurs in der Jahrgangsstufe 11 übernimmt und diese Gruppe dann bis zum Abitur begleitet.

# **2. Situation an der Alfred - Delp Schule in Dieburg**

Die Alfred- Delp Schule in Dieburg ist ein reines Oberstufengymnasium; es hat zur Zeit ca. 640 Schüler. Seit einigen Jahren ist sie "Modellschule für neue Medien" im Kreis Darmstadt- Dieburg. Diese Auszeichnung hatte unter anderem zur Folge, dass die Ausstattung der Schule im Bereich der Informatik deutlich über dem Standard der anderen Schulen im Kreis liegt. An der Schule gibt es drei Informatiksäle mit 12, 16 und 20 Computerarbeitsplätzen. In den beiden großen Räumen hat der Lehrer die Möglichkeit, über einen Beamer Ergebnisse zu projizieren. Des weiteren besitzt die Schule noch ein Smart- Board, das es dem Lehrer erlaubt, direkt auf dem Board zu arbeiten. Wichtig für die Konzeption dieser Einheit ist die Tatsache, dass einige Schüler teilweise sehr gute Vorkenntnisse aus der Mittelstufe und auch aus privatem Interesse mitbringen. Es ist m.E. unabdingbar, diese Kenntnisse und Kompetenzen der Schüler in der der Planung und der Konzeption der Einheit zu berücksichtigen, damit keine Unter- bzw. Überforderung der Schüler eintritt. In kaum einem anderen Fach ist dieser Aspekt so unmittelbar erfahrbar wie im Fach Informatik.

Wie bereits erwähnt werden an der Schule seit Jahren Leitungs- und Grundkurse im Fach Informatik angeboten. An der Schule haben 3 Lehrer die Fakultas für das Fach Informatik und zwei weitere Kollegen können Informatik fachfremd unterrichten. Da aber diese beiden Kollegen künftig nicht mehr im Fach Informatik eingesetzt werden möchten, wird die Informatik von den drei ausgebildeten Kollegen und mir betreut.

Neben diesen Angeboten gibt es noch drei weitere Kurse, die eine Einführung in die Office- Programme thematisieren, die ebenfalls zum Fach Informatik gerechnet werden müssen. In der Summe besuchen in jedem Jahr ca. 100 Schüler der Jahrgangsstufe 11 einen dieser Kurse. Dies entspricht einem Anteil von ca. 40% des Jahrgangs. Ich unterrichte im zweiten Jahr in der Jahrgangsstufe 11 und in einem Grundkurs in der Jahrgangsstufe 12.

Für diese Arbeit relevant ist noch die Tatsache, dass die gesamte Jahrgangsstufe 11, kurz nach Beginn des Schuljahres gemeinsam nach Südtirol fahren. Dort werden unter anderem Sportaktivitäten unternommen, bei denen sich die Schüler aufeinander verlassen sollen bzw. sich gegenseitig helfen (Rafting, Hochseilgarten, Freiklettern usw.).

# **3. Analyse der Ausgangssituation**

## **3.1. Analyse der Schulrahmenbedingungen**

Wie in der Einleitung beschrieben galt es bei der Planung dieses Unterrichtskonzeptes zum Thema Internet, auf die bestehenden Bedingungen einzugehen, den Schülern die Möglichkeiten des Faches Informatik näher zu bringen und natürlich sie zur Teilnahme an einem Grund- oder Leistungskurs zu überzeugen. Aufgrund meiner Erfahrungen aus dem vorangegangenen Schuljahr wollte ich versuchen, den Kurs so zu konzipieren, dass die Schüler sehr lange persönliche Erfolge erzielen können und mit Engagement und Freude mitarbeiten. Die nüchterntechnische Programmierung, sei es in Pascal oder auch Delphi oder irgend einer anderen Sprache, kann viele Schüler schnell überfordern und sie zum ..aufgeben" verleiten. Dies hatte nach dem alten Rahmenplan die Folge, dass sich ca. 1/3 der Schüler zum Halbjahr abgemeldet hatten und wir gezwungen waren, aus drei Kursen zwei zu machen. Hier wird auch ein weiteres Problem dieses Faches deutlich: Es ist an unserer Schule möglich, das Fach Informatik zum Halbjahr zu verlassen. Außerdem ist die in diesem Fach erzielte Note nicht für die Versetzung relevant. Der Besuch des Informatikkurses in der Jahrgangsstufe 11 ist aber notwendig, um das Fach in 12 und 13 zu belegen. Diese Besonderheit in der Jahrgangsstufe 11 hat meines Erachtens auch etwas mit der Situation in den folgenden Jahrgangsstufen zu tun. Gerade schwächere Schüler, oder die, die in der Jahrgangsstufe 11 Probleme mit ihrer Versetzung haben, wählen dieses Fach zum Halbjahr ab, um sich auf die versetzungsrelevanten Fächer zu konzentrieren. Die große Zahl an "Pflichtstunden" in dieser Jahrgangsstufe tut ihr übriges.

Auf Grund dieser Ausgangssituation ist mein Konzept entworfen worden, um diesen Problemkreisen gerecht zu werden und die Situation in der Jahrgangsstufe 12 zu verbessern, oder zumindest darauf einzugehen.

## **3.2. Vorgaben des Lehrplans**

Der Lehrplan<sup>1</sup> weist in seiner Begründung besonders darauf hin, dass in einer vernetzten Welt die handwerkliche Beherrschung des Internets nicht ausreicht, sondern dass es unabdingbar ist, auch die Auswirkungen und Abhängigkeiten dieses Informationsmediums zu erfassen. Dass ein bloßes Aufrufen einer Seite im Internet Folgen mit sich ziehen können, die oft von den Agierenden nicht geahnt oder bedacht werden, ist hier exemplarisch zu nennen. So kann das Bestellen eines Produktes, auch wenn es kostenlos ist, dazu führen, dass von diesem Zeitpunkt an Informationen über den User im Netz verbreitet werden. Das Erhalten von Werbemails gehört in diesem Zusammenhang noch zu den harmlosen Folgen.

Daneben sollten die Schüler einen Einblick in die Möglichkeiten der Informationsbeschaffung und der Bewertung dieser Informationen erhalten, so dass dieser Themenkomplex weit über die Vermittlung der Sprache HTML hinausgeht. Diese im Lehrplan genannten Aspekte lassen sich gut unter dem Schlagwort "Schlüsselqualifikationen" zusammenfassen<sup>2</sup>.

Neben diesem eher persönlichem Aspekt der Qualifikation beschreibt der Lehrplan noch einen gesellschaftlichen. Durch die modernen Kommunikation- und Informationstechnologien wurde und wird unsere Gesellschaft beeinflusst und verändert. Diesem Sachverhalt gilt es im Rahmen des Informatikunterrichtes Rechnung zu tragen. Die Frage der Informationsbeschaffung und der schnellen Verarbeitung dieser Informationen können als Schlagworte fungieren. In wie weit Meinungen oder auch politische Stimmungen mit Hilfe des Internets "gemacht" werden können, aber auch die in dieser Technik zu Grunde liegenden Risiken sollten den Schülern vermittelt werden. Auch an dieser Stelle wird wieder ein Bezug zur persönlichen Lebenswelt der Schüler hergestellt, wenn Suchanfragen und die Bewertung der Ergebnisse thematisiert werden und sich daraus dann Hilfestellungen für das eigenständige Arbeiten ableiten lassen.

Neben diesen angesprochenen Zielen oder Vorgaben beinhaltet der Lehrplan noch die fachlichen Inhalte, die die Basis des Unterrichts bilden. Hier ist zu beachten, dass es sowohl Teile aus dem Bereich der Software

<sup>&</sup>lt;sup>1</sup> Hessisches Kultusministerium, Lehrplan Informatik, Gymnasialer Bildungsgang,

Wiesbaden 2002, S. 8-10

<sup>2</sup> ebenda

aber auch aus den Bereichen der Hardware und technischen Informatik gibt. Daraus ergeben sich im Lehrplan folgende inhaltliche Aufgaben für den Themenbereich Internet: Repräsentation per HTML, Internet, Adressen und Protokolle, Funktionsweisen von Suchmaschinen und Client- Server-Architektur<sup>3</sup>.

Neben diesen inhaltlichen Vorgaben gibt der Lehrplan noch methodische Hinweise, die die Planung dieser Einheit Internet beeinflussen und ihr Rechnung tragen sollen. Besonders wird für diesen Themenbereich das Arbeiten in Kleingruppen favorisiert. Dies soll u.a. an Hand eines kleineren Projektes durchgeführt werden, bei dem sowohl die Teamfähigkeit gefördert als auch das selbständige Arbeiten trainiert werden soll. Neben diesen Fähigkeiten sollte ebenfalls der fächerverbindende Ansatz beachtet werden. Diese aus dem Lehrplan resultierenden Vorgaben sollen in dieser Arbeit berücksichtigt werden.

 $3$  ebenda S. 9 -10

# **3.3. Material und Unterrichtserfahrungen**

So umfangreich die Informationen zum Thema Internet auch sind, bei den Materialien zur Umsetzung in der Schule sieht es leider dürftig aus. Es gibt kurz gesagt kaum Schulbücher oder auch schulrelevante Arbeitspapiere zu diesem Thema. Dies hat zu Folge, dass alle Stunden in dieser Einheit selbst geplant und erprobt werden mussten. Besonders für den methodischen Teil sind in der Literatur keine oder nur sehr wenig Hilfen zu finden.

Das vorhandene Material möchte ich nun in einer kleineren Darstellung kurz erläutern. Beginnen möchte ich mit Uwe Bähnisch, Praktische Informatik Band 2, erschienen im Cornelsenverlag. In diesem Schulbuch wird zunächst die Geschichte des Internets und der Technische Aufbau skizziert; u.a. werden die Begriffe IP und TCP erläutert und eingeführt und die Frage, wie man ins Internet kommt, thematisiert. Die anschließende Einheit befasst sich dann mit den Diensten des Internets. Hier wird ein umfangreicher Überblick über die verschiedenen Dienste gegeben, die u.a. auch das Chatten und Online- Shopping berücksichtigt. Das nächste Kapitel befasst sich mit rechtlichen Problemen im Internet. Hier werden Themen behandelt wie z.B. das Urheberrecht. Abschließend wird eine kurze Einführung in die Sprache HTML gegeben, die mit dem Erstellen von Hyperlinks abschließt. Weiterführende Befehle und Möglichkeiten dieser Sprache existieren nicht.

Zu diesem Ansatz lässt sich aus meiner Erfahrung folgendes feststellen: Die hier vorgestellte Vorgehensweise setzt sehr theoretisch an. Viele wichtige Aspekte werden angesprochen, aber die Möglichkeiten der Schüler, aktiv am Computer arbeiten zu können, kommt leider nur sehr begrenzt in den Blick. Lediglich die Einheit HTML bietet diese Möglichkeiten. Aus dem oben beschriebenen Gründen kann man von diesem Vorschlag einige Passagen verwenden und sie in kurzen Unterrichtsgesprächeinheiten nutzen. Für die Gesamtplanung reicht dieser Ansatz nicht aus.

Der nächste Ansatz stammt von Schubert/ Schwill und nennt sich "Informations- und Kommunikationssysteme als Unterrichtsgegenstand". In dieser Einheit werden folgende Schwerpunkte vorgeschlagen und begründet: Historische Entwicklung, Bewertungssystematik, technische Grundlagen, ethische und rechtliche Regelungen, ausgewählte

Anwendungen, Informationssicherheit und Kooperationstechniken in vernetzten Systemen.

Vergleichbar zur dem ersten Ansatz überwiegt auch hier der theoretische Teil in dieser Einheit. Die angesprochenen Aufgaben für die Schüler erscheinen mir als zu abstrakt und teilweise für die Schüler auch nicht relevant. Auf der anderen Seite setzt dieser Ansatz ein funktionierendes Schul- Intranet voraus, das aber nicht an allen Schulen vorhanden ist. An unserer Schule wären die Hardware-Voraussetzungen zwar gegeben, aber dieser Ansatz ist nur schwer mit der von mir bevorzugten Methode der Partnerarbeit umzusetzen.

Nach den beiden Konzepten die in Printform vorliegen, möchte ich jetzt zwei Ansätze thematisieren, die ich im Netz gefunden habe.

Der "Klassiker" in Hinblick auf das Thema HTML ist m. E. SELFHTML von Stefan Münz<sup>4</sup>. Sein Konzept beinhaltet fast alle Bereiche des Themas Internet; es legt seinen Schwerpunkt auf die Sprache HTML. Die Inhalte seiner Seite gehen zwar teilweise weit über die Anforderungen für die Jahrgangsstufe 11 I hinaus, bieten aber gerade deshalb weitere Möglichkeiten.

Für einen möglichen Einsatz im Rahmen dieser Einheit muss man aber folgendes festhalten: Dieses Dokument ist lediglich eine Sammlung von verschiedenen Befehlen. Eine didaktische Aufbereitung der Inhalte, vergleichbar mit den bisher vorgestellten Konzepten, findet nicht statt. Diese Seiten sind eher für ein Selbststudium und als Quelle für Vertiefungen gedacht. Man diese Seiten aber sehr gut als Ergänzung zum eigenen Konzept verwenden, besonders für Kursteilnehmer, die bereits über gute Grundkenntnisse verfügen. Damit sie neue und erweiternde Aufgaben bearbeiten können, kann man SELFHTML heranziehen und sie so mit neuen Aufgaben sinnvoll fordern.

Aus methodischen Gründen, die dieser Arbeit zu Grunde liegen, habe ich diese Quelle lediglich für zusätzliche Aufgaben bzw. für Erweiterungen verwendet.

Die letzte webbasierte Quelle, die ich näher darstellen möchte, ist die Seite von Herrn Pohlig<sup>5</sup>, einem Dozenten der UNI Karlsruhe. In drei kleineren Einheiten wird das Thema Internet und HTML behandelt. Sehr gut im

<sup>4</sup> Achtung, unter selfhtml.de erreicht man nicht die angesprochene Seite, sondern unter http://de.selfhtml.org/

<sup>5</sup> http://www.pohlig.de/Unterricht/Inf2002/

Vergleich zu SELFHTML ist hier, dass einzelne Lernschritte erklärt und mit Aufgaben vertieft werden. Es ist sehr schade, dass der Bereich HTML nur sehr kurz gefasst ist und daher nur auf wenige Möglichkeiten der Sprache eingeht. Vertiefungen, so wie sie in dieser Einheit vorgesehen sind, kann man auf dieser Seite nicht finden.

Vergleicht man beide Quellen, so kann man feststellen, dass SELFHTML das umfangreichere Material und Pohlig das für die Schule besser aufbereitete Konzept anbietet.

Fazit:

 $\overline{a}$ 

Wie bereits in der Einleitung beschrieben gibt es nur wenige Konzepte für das Thema Internet im Unterricht. Alle haben ihre Vor- und Nachteile und müssen auf die jeweilige Situation angepasst werden. Ein "Allround"-Konzept, das allen Schulen als Vorlage dienen könnte, ist bisher noch nicht erschienen. Besonders fällt dies in das Gewicht, wenn man, wie dies hier in dieser Arbeit der Fall ist, noch einen besonderen methodischen Schwerpunkt einbauen möchte.

Das im Anschluss vorgestellte Konzept hat daher von diesen Angeboten jeweils Teile verwendet und gegebenenfalls modifiziert. Ich habe mich in meiner Planung an dem Konzept von Herrn Röhner orientiert, welches er u.a. in den Handreichung "Neue Lernwelten"<sup>6</sup> veröffentlicht hat und an weiteren persönlichen Dokumenten, die er mir zur Verfügung gestellt hat.

<sup>6</sup> Röhner, Gerhard, Neue Lernwelten, HeLP 2002, 2. Auflage, S. 26- 35

# **4. Didaktische Analyse**

#### **4.1. Informatik allgemein**

"Was ist Informatik?"<sup>7</sup> Mit dieser Frage setzten sich Schubert und Schwill in ihrem aktuellen Buch über die Didaktik der Informatik auseinander. Sie definieren Informatik als "...Wissenschaft, die sich mit der systematischen und automatischen Verarbeitung, Speicherung und Übertragung von Daten aus Sicht der Hardware, der Software, der Grundlagen und der Auswirkungen befasst" und schildern treffend die Geschichte dieses Faches<sup>8</sup>. Für den von mir bearbeiteten Themenkomplex Internet sind besonders die Fragen der Übertragung und deren Auswirkungen relevant. Interessant ist aber auch, dass in ihrer Definition der Begriff "Computer" nicht direkt genannt wird, obwohl er von den meisten Menschen mit diesem Fach in Verbindung gebracht wird. Daraus folgt, dass das Fach Informatik den Computer einschließt, aber sich nicht darauf beschränkt.

Auf der anderen Seite ist es aber gerade dieses Gerät, das die Schüler motiviert, Informatik zu belegen. Die Faszination des Computers, nicht zu letzt auch dank der vielen Computerspiele, kann eine Begeisterung wecken, die Informatik von anderen Fächern unterscheidet. Dies bedeutet für die unterrichtliche Umsetzung: Wie kann ich Informatik so unterrichten, dass einerseits deutlich wird, welche Inhalte das Fach transportiert und wie kann ich andererseits die durch den Computer gegebene Motivation sinnvoll aufgreifen und einsetzen, um die Lerninhalte zu verwirklichen?

Ich versuche, die mögliche Bandbreite einmal an Hand eines Beispiel zu verdeutlichen: Wenn ich die Informatik mehr von ihrer technisch Seite erschließen lasse, d.h. den funktionalen Aufbau des Computers und die dazugehörige Hardware systematisch analysiere, erreiche ich damit, dass die eher technisch begeisterten Schüler aktiv mitarbeiten werden; die übrigen aber würden den Informatikunterricht als weitere Physikstunde empfinden. Ein anderer Ansatz zum Thema Internet könnte der Frage nachgehen: Welche technischen Voraussetzungen müssen bestehen, damit ein Rechner eine Verbindung zum Internet herstellen kann? Alternativ wäre z. B. ein Ansatz, die Inhalte des Kurses Informatik stärker auf die gesellschaftlichen Konsequenzen hin zu richten, d.h. den Einsatz von Computern im täglichen Leben zu thematisieren. Die Auswirkungen der Arbeit mit Computern u.a. am Arbeitsplatz oder auch in der Welt der Schüler zu betrachten, wäre ein

<sup>7</sup> Schuber,s. Schwill, A., Didaktik der Informatik, München 2004, S. 1

<sup>8</sup> Schwill, Schubert, S. 2

denkbares Thema. Die Frage der Informationsbeschaffung könnte dann die Brücke zum Thema Internet sein. Bei diesem Ansatz käme meines Erachtens die spezifische Fachlichkeit Informatik zu kurz, da hier die gesellschaftspolitischen Veränderungen im Mittelpunkt stünden.

Ich halte diesen Ansatz vom Bildungsauftrag der Schule her dennoch wegen seiner grundsätzlichen Vorgehensweise für sinnvoll, ergänze ihn aber nachdrücklich durch fachliche Aspekte und Inhalte.

## **4.2. Das Thema Internet**

#### **4.2.1. Die historische Entwicklung**

Ein genaues historisches Startdatum für die Entstehung und Entwicklung des Internets kann man in der Literatur nicht in Erfahrung bringen. Bähnisch<sup>9</sup> deutet den Start des ersten sowjetischen Satelliten im Jahr 1957 als Einsieg in das neue technische Zeitalter. Schubert/ Schwill<sup>10</sup> hingegen sehen den Beginn im Jahr 1969 im Zuge der ersten Paketvermittlung im Datennetz. In meiner Darstellung orientiere ich mich an der Vorgabe von Bähnisch, da ich seiner Argumentationsbegründung zustimme.

Die Motivation oder besser der Antrieb für die Entwicklung lag demnach in dem Bestreben der führenden Politiker und Militärs in den Vereinigten Staaten, der UdSSR in ihrem Ziel, die Vorherrschaft im Weltall zu übernehmen, ein Gegengewicht zu setzen. Eines der von den USA initiierten Projekten war im Jahr die Gründung der ARPA (Advance Research Projekt Agency)<sup>11</sup>. Dieses Institut hatte sich zum Ziel gesetzt, die Neu- und Weiterentwicklung von Techniken und auch Technologien zu fördern und zu forcieren. Eine Beschränkung auf militärische Bereiche wurde bewusst vermieden, da man hoffte, mit diesem Institut einen Vorsprung gegenüber der Sowjetunion in verschiedenen Sparten zu erzielen. Das Konzept der ARPA sah vor, dass wissenschaftliche Arbeiten an Universitäten und in der Wirtschaft finanziert werden sollten und so auf die Einrichtung von eigenen Laboren oder Forschungsstationen verzichtet werden konnte.

Im Rahmen dieser Förderungen wurde u. a. auch die Entwicklung von Computern und die mit dieser Entwicklung einhergehenden Peripherie mit Geldern bedacht und gezielt finanziert. Einer der zu dieser Zeit führenden Wissenschaftler, Licklider, entwickelte ab den 60er Jahren eine Vision, die er *Galactic Network* nannte. In seiner Vorstellung sollte es möglich sein, dass es zu einer weltweiten Verbindung von Computern kommt. Jeder Mensch sollte von jedem Punkt der Erde die Möglichkeit haben, auf Daten und Programme aus allen Teilen der Welt zugreifen zu können. Diese

 9 Bähnisch, Uwe, Praktische Informatik mit Delphi Bd2, Berlin 2001, S. 30

<sup>&</sup>lt;sup>10</sup> Schuber, S. Schwill, A., Didaktik der Informatik, München 2004, S. 257

 $11$  http://www.arpa.mil/

Vision hat die zuständigen Personen der ARPA so überzeugt, dass sie Licklider ab 1962 bei seiner Forschung mit Geldern unterstützten<sup>12</sup>.

Neben Licklider ist in diesem Prozess der Entwicklung insbesondere Kleinrock zu nennen. Anders als Licklider hatte Kleinrock seine Forschungen auf den Bereich der Kommunikation mit Hilfe von Übertragungsprotokollen gerichtet. Das Besondere an seinem Ansatz war, dass in diesem Protokoll der Gesamtdatensatz in kleinere Datenpakete gespalten werden sollte, die vom Zielcomputer wieder von diesem zusammengesetzt werden sollten. Der Vorteil dieser neuen Transportmöglichkeit lag darin, dass im Falle eines Verlustes eines Datenpaketes nicht der gesamte Datensatz verloren war, sondern nur ein kleinerer Teil. Dank dieser neuen Übertragsmöglichkeit war es nun möglich Daten zuverlässiger von Computer zu Computer zu transportieren<sup>13</sup>. Da zu dieser Zeit bereits Daten über Telefonleitungen versendet werden konnten, wurde diese Technologie besonders von der militärischen Führung gefördert und später verwendet.

Erster wichtiger Schritt hin zur Umsetzung dessen, was sich später als Internet entwickelte, war die Herstellung einer Verbindung zweier Rechner über eine größere Distanz im Jahre 1965. Nur vier Jahre nach diesem ersten Versuch wurde das erste Netzwerk betrieben, welches die Universitäten von Los Angeles, die Universität von Santa Barbara, das Standford Research Institut und die University of Utha miteinander verband. Dieses Netzt erhielt den Namen ARPANET. Nach seiner Gründung schlossen sich innerhalb kürzester Zeit weitere Universitäten und Institute dem Netz an, so dass 1971 bereits 23 Rechner im Netz verbunden waren<sup>14</sup>. Die neue Zahl an Rechnern stellte aber das Netz vor neue Probleme. Bei der Analyse der Rechner fiel auf, dass teilweise Rechner mit unterschiedlichen Betriebssystemen miteinander kommunizieren sollten. Aus dieser Tatsache wurde 1970 das NCP (Network Control Protokoll) als Standartprotokoll festgelegt, das aber schon nach kurzer Zeit an seine Grenzen stieß, so dass ein neues Protokoll entwickelt werden musste. Mit der Entwicklung dieses Protokolls wurden Kahn und Cerf 1973 beauftragt. Bereits ein Jahr später wurde das TCP

 $12$  Vgl.: Bähnisch, Uwe, Praktische Informatik mit Delphi Bd2, Berlin 2001, S. 30

<sup>&</sup>lt;sup>13</sup> Bähnisch, Uwe, Praktische Informatik mit Delphi Bd2, Berlin 2001, S. 30

<sup>&</sup>lt;sup>14</sup> Bähnisch, Uwe, Praktische Informatik mit Delphi Bd2, Berlin 2001, S. 31

(Transmission Control Protocol) veröffentlich und kurze Zeit später als Standartprotokoll im ARPANET verwendet<sup>15</sup>.

Eine Weiterentwicklung oder eine Neuerung erfuhr das TCP 1978 durch die Trennung von TCP und IP (Internet Protokoll). Das neue IP weist jedem Rechner im Internet eine spezielle einmalige Adresse zu, die die Übertragungsfehler und Stabilität des Netzwerkes verbesserten. 1983 wurde durch die Entscheidung des amerikanischen Militärs das TCP/ IP als Standart im ARPANET festgelegt. In den folgenden Jahren wurden weitere Netzwerke geschaffen, wobei hier exemplarisch das IBM Netz (BITNET) aus dem Jahr 1981 und das European UNIX Network (EUnet) von 1982 zu nennen wären.

Das Ende des ARPANET wird auf 1990 datiert, da zu diesem Zeitpunkt das ARPANET mehr und mehr abgebaut wurde, weil es zum einen nicht mehr als Forschungsnetzwerk benötigt wurde und zum anderen die Aufgaben der Datenübertragung vom schnelleren NSFNET, dem Wissenschaftsnetzwerk der amerikanischen Natinal Science Foundation, übernommen wurden, das dann zur Wiege des World Wide Web wurde.

<sup>&</sup>lt;sup>15</sup> Vgl. Bähnisch, Uwe, Praktische Informatik mit Delphi Bd2, Berlin 2001, S. 31

### **4.2.2. Das World Wide Web (WWW)**

Das Internet war bis zum Ende des Jahres 1990 ausschließlich ein Hilfsmittel oder besser Arbeitsmittel der Wissenschaftler und Techniker an Universitäten und wissenschaftlichen Instituten. Der überwiegende Teil der Bevölkerung wusste nicht einmal von der Existenz dieses Netzes. Ursache hierfür war zum einen, dass es zu dieser Zeit noch keine Struktur bestand, die eine Kommerzialisierung ermöglichte und zum anderen konnten nur Fachleute mit speziellen Programmen und Vorkenntnissen auf das Internet zugreifen. Dies sollte sich mit der Veröffentlichung der Arbeit von Tim Berners Lee schlagartig ändern.

In seinem Dokument weist auf die Schwachstellen des Internets hin. So stellte er u.a. fest, dass das CERN (European Laboratory for Particle Physics), das Institut an dem er selbst arbeitete, mehr als 1000 Mitarbeiter beschäftige, die für einen bestimmten Zeitraum an Projekten zusammenarbeiten. Der Informationsfluss zwischen den jeweiligen Projekten sei geregelt, doch erschien ihm dies als sehr kompliziert, so dass es leicht vorkommen könne, dass man den Überblick über die jeweiligen Projekte verliere und eventuell Forschung unkoordiniert nebeneinander verläuft. Die Fluktuation innerhalb des Institutes mache es unabdingbar, dass immer neue Mitarbeiter eingearbeitet werden müssen, was ebenfalls Zeit verschwende. Auch könne es oft vorkommen, dass mit dem Ausscheiden von Mitarbeitern ihre Arbeitsergebnisse wegen der unzureichenden Dokumentation oder durch Schwund für das Institut verloren gingen. Er schlug vor, alle Arbeitsergebnisse in elektronischer Form zu archivieren, damit auf der einen Seite alle Zugriff auf die Ergebnisse haben und auf der anderen Seite diese Ergebnisse immer weitergeführt, aktualisiert und verwendet werden könnten, so dass immer ein aktueller Forschungsstand abrufbar sei<sup>16</sup>.

Seine Vision eines solchen Netzes war, dass ein vernetztes Informationssystem geschaffen werden sollte, indem die Arbeiten hierarchisch geordnet und strukturiert sind, aber mit anderen Arbeiten verknüpft sein sollten, damit man diese jeweils aufrufen kann. Für eine Recherche sollte die Möglichkeit bestehen, dass man sowohl über die Struktur aber auch durch Suchalgorithmen zu den Daten gelangen könne. Das gesamte System sollte so beschaffen sein, dass auch ein unerfahrener

<sup>&</sup>lt;sup>16</sup> Vgl. Bähnisch, Uwe, Praktische Informatik mit Delphi Bd2, Berlin 2001, S. 53

Nutzer es leicht bedienen kann; eine Verknüpfung zu anderen Dokumenten sollte mit der Maus möglich sein.

In der Umsetzung dieser Idee, an der sich auch Berners- Lee beteiligte<sup>17</sup> entstand nun die Sprache HTML (Hyper Text Markup Language) und zur Übertragung wurde das HTTP (Hypertext Transfer Protocol) entwickelt. Dieses neu geschaffene Informationssystem der CERN wurde rasch von anderen Instituten übernommen. Den Bekanntheitsgrad erhielt das Internet nicht zuletzt durch eine Veröffentlichung in der New York Times<sup>18</sup> im Jahre 1993. Bedingt durch solche Artikel wuchs die Zahl der Nutzer ständig an und auch die Zahl der möglichen Anwendungsgebiete stieg. Mittlerweile gibt es kaum noch eine Brache, die es sich leisten kann, auf die Dienste des Internets zu verzichten.

<sup>&</sup>lt;sup>17</sup> Berners- Lee programierte 1990 den ersten Browser.

<sup>&</sup>lt;sup>18</sup> Vgl. Bähnisch, Uwe, Praktische Informatik mit Delphi Bd2, Berlin 2001, S. 53

#### **4.2.3. Technischer Aufbau**

Vorbemerkung: Der Technische Aufbau und die Feinheiten der jeweiligen Protokolle sind für sich selbst gesehen ein sehr umfangreicher Themenkomplex. Aus diesem Grund habe ich mich entschieden, diesen Aspekt in einer vereinfachten, dem Aufbau von Bähnisch<sup>19</sup> folgend, Darstellung zu beschreiben. In den Fußnoten füge ich Quellen an, unter denen man sich in diese Thematik einlesen kann<sup>20</sup>

Damit es aber überhaupt zu einem Austausch von Daten kommen kann, hatte man sich, bereits sehr früh auf das TCP/ IP Protokoll geeinigt. Um die Arbeitsweise der Protokolle verstehen zu können bietet sich eine Veranschaulichung mit Hilfe eines Schichtenmodells an. Das TCP /IP Protokoll ist in seinem Aufbau ebenfalls hierarchisch in Schichten organisiert. Auf der obersten Ebene befinden sich die Anwendungsprogramme (ftp, telnet, usw.), die die Option haben, mit anderen Computern Daten auszutauschen. Um dies durchzuführen rufen diese Programme Funktionen aus der TCP Schicht, die sich darunter befindet, auf. Die angesprochenen Funktionen der TCP- Schicht zerteilen nun die Nachricht und geben diese TCP- Teile an die wiederum darunter liegende IP Schicht. In dieser Schicht muss auch die eigene IP- Adresse bekannt sein.

In dieser IP Schicht wird ein IP- Paket, das auch die Ziel- IP beinhaltet, an die Netzwerkkarte (Schicht) weitergeleitet. Dank des Adress Resolution Protocoll (ARP) und der auf dem Computer gespeicherten Tabelle wird die Adresse des Zielcomputers ermittelt und die entsprechenden Daten werden versendet.

Betrachtet man sich nun eine IP Adresse genauer, stellt man fest, dass es sich um eine eindeutig 4 Byte lange Binärzahl handelt. Sie besteht aus zwei Bestandteilen: Das so genannte Präfix identifiziert das jeweilige Netz, an dem sich der Computer befindet; das Suffix gibt den Computer innerhalb des Netzes an. Da es im Bereich von lokalen Netzen keine feste

<sup>19</sup> Bähnisch, Uwe, Praktische Informatik mit Delphi Bd2, Berlin 2001

<sup>&</sup>lt;sup>20</sup> Zum Thema Protokolle und Schichtenmodelle bietet sich an die Einheit Betriebsysteme und Rechnernetze (Kurs 1801) und hier besonders die Kurseinheiten 3 und 4. Ebenso zum Thema ISO- OSI Modell gibt es eine sehr umfangreiche Darstellung von Peter Poloczek, Quelle: Präsensveranstaltungen des WBK VIII in Weilburg, Thema Netzwerke, Reader zum ISO- OSI Modell

Größenordnung (Anzahl) von Computern gibt, kann ein Suffix unterschiedlich lang sein. Die IP- Adresse gibt man als Dezimalzahl an, wobei die Zahlen durch Punkte getrennt werden. Im Normalfall wird die IP- Adresse eines jeden Rechners bei der Konfiguration eingegeben und lokal abgelegt. Die bereits angesprochene ARP hingegen wird nicht vom Nutzer gepflegt, sondern sie wird automatisch vom Computer verwaltet. Will man ein Paket an eine IP-Adresse schicken, deren Adresse nicht in der ARP gespeichert ist, wird dieses Paket zunächst zurückgestellt. Der Rechner schickt nun eine Anfrage an alle Rechner und fragt dort nach der Hardwareadresse zu der offenen IP. Sollte einer der angeschlossenen Rechner seine IP- Adresse erkennen, dann antwortet er mit seiner Hardware- Adresse. Diese wird nun gespeichert und das Paket kann verschickt werden.

Für den Bereich des Internets treten bei den IP- Adressen für den Nutzer ernsthafte Probleme auf. Kaum jemand oder besser niemand, ist in der Lage sich alle IP- Adressen zu merken. Schon in lokalen Netzen können deshalb Probleme auftreten. Aus diesem Grund entschloss man sich, das bisherige System dahingehend zu erweitern, dass auch Namen für Computer vergeben werden können. In dem Domain Name Server (DNS), werden symbolische Namen für Computer und deren IP- Adressen registriert und verwaltet. Die DNS Namen sind hierarchisch aufgebaut. Die Struktur lässt sich sehr anschaulich an Hand eines Baumdiagramms beschreiben. Man geht zunächst von einer leeren Wurzel aus und der DNS- Name setzt sich aus den Knoten eines Pfades durch den Baum zusammen.

Seit 1984 wird die Zuordnung von IP- Adressen nicht mehr von den lokalen Rechnern erledigt, sondern von eigens für diesen Zweck bereitgestellten DNS- Servern. Diese arbeiten in einem Verbund miteinander. Das bedeutet in unserem Baumbeispiel, dass zu jedem Knoten aus dem Baum jeweils (mindestens) ein DNS- Server gehört, der nur seine Kinder und seinen Vorgänger kennen muss. Wenn also ein Computer, mail von der Firma Wella auf z.B. www.zdf.de zugreifen will, dann entsteht folgende Abfolgekette: mail fragt den DNS- Server von Wella, dieser fragt den DNS von de, der wiederum den von ZDF und dieser kennt die Adresse von www und schickt die IP- Adresse zurück.

Um das Netz nicht mit permanent mit solchen Anfragen zu belasten, merken sich die DNS- Server die angefragten Adressen in einem Zwischenspeicher (cache).

## **4.2.4. HTML- Sprache**

Seit der Schaffung der ersten Grundlagen von HTML durch Berners- Lee hat sich die Sprache immer weiterentwickelt.

Mit der Gründung von W3C (World Wide Web Consortium) wurde versucht, die Sprache HTML als Standart festzulegen und diese nur um neue Anforderungen zu erweitern. Daneben gab es noch Wünsche und Anregungen aus der ständig wachsenden Zahl von Nutzern, die sich an der Weiterentwicklung beteiligten. Aber auch die Entwickler von Browsern leisteten einen Beitrag, indem sie ihre Browser so programmierten, dass diese nicht in der Lage sind, Befehle und Formatierungen anderer Browser zu bearbeiten. Sie erhofften sich davon einen größeren Marktanteil und zwangen so zu Veränderungen $^{21}$ .

# **4.2.4.1 Grundgerüst eines HTML-Dokuments**<sup>22</sup>

### *4.2.4.1.1 Das Dokument im Browser*

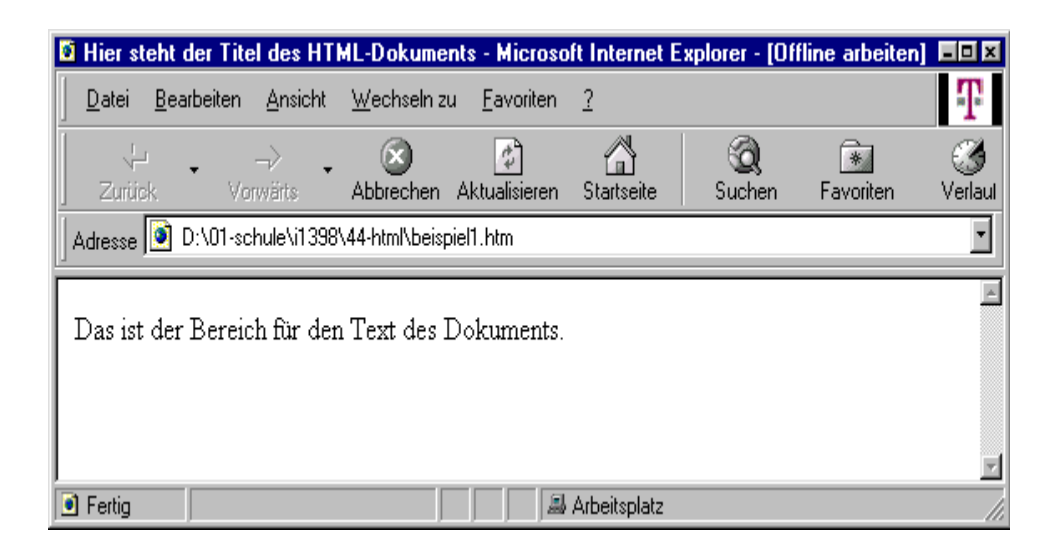

#### **Abbildung 1**

 $\overline{a}$ <sup>21</sup> Vgl. Bähnisch, Uwe, Praktische Informatik mit Delphi Bd2, Berlin 2001, S. 90<sup>22</sup> Die im Kapitel 4.2.4 verwendeten Beispiele und Quelltexte stammen alle von Klaus

Heidler, htmleditor.doc, unter.: http://www.friedrich.fr.schulebw.de/informatik/html/htmlmiteditor.htm

```
4.2.4.1.2 Der HTML-Quelltext
```

```
<html> 
   <head> 
      <title> Hier steht der Titel des HTML-Dokuments 
      </title> 
   </head> 
   <body> 
     Das ist der Bereich für den Text des Dokuments. 
   </body> 
</html>
```
## *4.2.4.1.3 Tags*

Die **Tags** (tag: engl. für Etikett) sind in spitzen Klammern eingeschlossene Buchstabenkombinationen. Es sind **HTML-Befehle** (Hyper Text Markup Language), die den Browser anweisen, ein Dokument formatiert darzustellen.

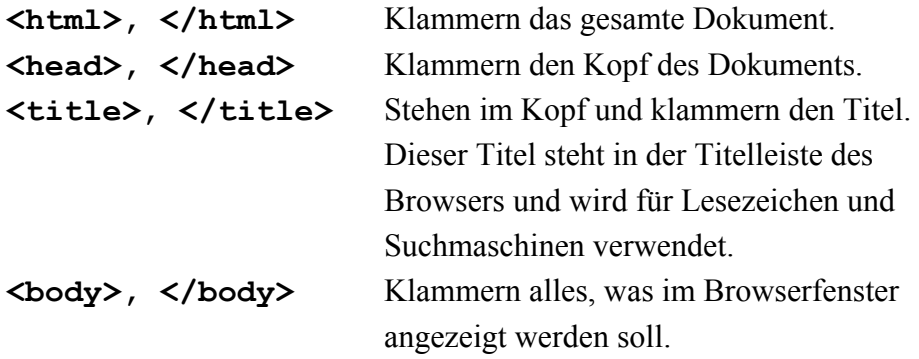

### *4.2.4.1.4 Beispiel für Überschriften, Absätze und Listen.*

In HTML gibt es bis zu sechs verschiedene Möglichkeiten eine Überschrift darzustellen. Überschriften dienen dazu das Dokument hierarchisch zu gliedern. Alle Überschriften- Tags beginnen mit einem H und es folgt eine Ziffer von 1-6.

Anders als z. B. in Word wird im HTML- Editor mit der Enter- Taste kein Zeilenumbruch bzw. ein Absatz angezeigt. Diese werden mit dem <P> erstellt.

Nummerierte Listen dienen meist zur Darstellung von Daten, die aufgezählt werden. Bei dieser Form der Liste treten zwei verschiedene Arten von Tags auf.

#### *4.2.4.1.5 Der Quelltext für Beispiel2.htm*

```
<html> 
   <head> 
     <title> 
          title und /title klammern den Titel (title) im Kopf (head) 
          des Dokuments. Er steht dann oben im Explorer-Fenster. 
     </title>
   </head>
   <body> html und /html klammern das ganze Dokument ein. 
         head und /head klammern den Kopf (head) des Dokuments ein. 
                                             Rumpf (body) des Textes.
          Für das Layout gibt es verschiedene Überschriften: 
          <h1> h1 und /h1: Überschrift 1 (header 1) </h1>
          <h2> h2 und /h2: Überschrift 2 (header 2) </h2> 
          <h3> h3 und /h3: Überschrift 3 (header 3) </h3> 
          <h4> h4 und /h4: Überschrift 4 (header 4) </h4>
          <h5> h5 und /h5: Überschrift 5 (header 5) </h5>
          <h6> h6 und /h6: Überschrift 6 (header 6) </h6>
          <hr> hr allein (horizontal ruler) erzeugt eine Linie. 
         <p> p und /p (paragraph) klammern einen Absatz ein. 
         Absätze und größere Lücken im Quelltext selbst haben keine 
         Auswirkungen. Man beachte den Abstand vor dem nächsten 
         Absatz. 
          </p> 
          <p> Das ist der nächste Absatz. 
          </p>
               Es reicht aber auch einfach 
          <p> p in spitzen Klammern einzufügen. Man erhält wieder 
             einen großen Abstand vor diesem Absatz. Mit 
          <br> br (break) erhält man eine neue Zeile ohne einen 
             großen Abstand vor dem Absatz. 
          <ul> ul und /ul (unorderd list) erzeugen eine Liste mit 
               Aufzählungspunkten. Einzelne Elemente werden mit 
               <li> li und /li eingeklammert. 
               </li>
               <li> Ein weiterer Punkt. 
               </li>
          </ul>
          <ol> ol und /ol (ordered list) erzeugen eine nummerierte 
               Liste. Einzelne Elemente werden wieder mit 
               <li> li und /li eingeklammert. 
               </li>
               <li> Eine weitere Nummer der Liste. 
               </li>
          </ol>
   </body>
</html>
```
### *4.2.4.1.6 Farben für den Hintergrund, Linien und Texte*

Farben werden durch 6-stellige **Hexadezimalzahlen** wiedergegeben, die mit 16 Ziffern 0, 1, 2, 3, 4, 5, 6, 7, 8, 9, a, b, c, d, e, f dargestellt werden. Das Kreuz # am Anfang kennzeichnet Hexadezimalzahlen. Je zwei Ziffern bestimmen die Intensität von Rot, Grün und Blau (RGB-Farben)<sup>23</sup>.

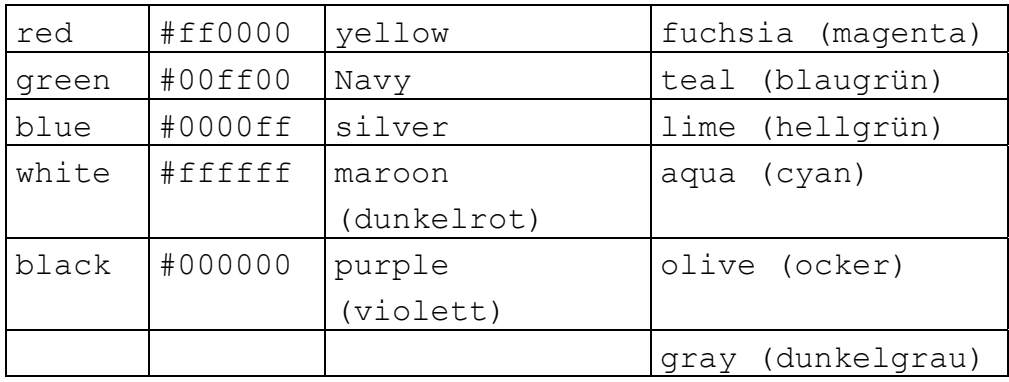

#### **<body bgcolor="#0080ff" text="#ffffff">**

Die Hintergrundfarbe (background color) und die Textfarbe (text) werden damit festgelegt.

## **<hr noshade align="right" width="60%" size="10" color="#ff0000">**

Eine farbige rechte **Linie** ohne Schatten. Die Linienbreite beträgt 60% der Seitenbreite, die Liniendicke beträgt 10 Pixel.

#### **<font color="white"> </font>**

 $\overline{a}$ 

Damit kann man die Schriftfarbe zwischendurch verändern.

#### *4.2.4.1.7 Anführungszeichen bei Zahlenwerten?*

Man kann man bei Wertangaben wie z. B.

**bgcolor="#0080ff" text="#ffffff" type="A"** 

<sup>23</sup> Klaus Heidler, htmleditor.doc, unter: http://www.friedrich.fr.schulebw.de/informatik/html/htmlmiteditor.htm

immer Anführungszeichen schreiben, unabhängig davon, ob es Zahlen oder Strings sind, auch wenn man vielleicht erwartet, dass man bei Zahlenwerten keine Anführungszeichen schreibt $2^4$ .

# *4.2.4.1.8 Sonderzeichen ä, ö, ü, Ä, Ö, Ü, ß, &?*

Da die deutschen Umlaute und das ß einen ASCII- Code von über 127 besitzen, bedeutet dies, dass bei ihrer Darstellung mindestens 8 Bit notwendig sind. Bestimmte Teilnetze des Internets sind aber nicht in der Lage, die 8- Bit zu gewährleisten, da sie nur mit einer 7- Bit Kodierung weiterleiten. Aus diesem Grund muss man diese Zeichen mit einer speziellen Umschreibung angeben, die nur aus 7- Bit bestehen. Für die deutschen Zeichen sehen sie wie folgt aus:

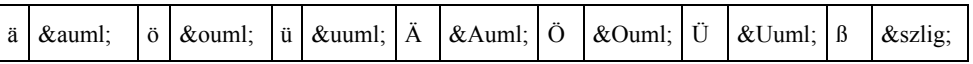

## **4.2.4.2 Links**

Hyperlinks sind ein wichtiger Bestandteil einer HTML Seite. Um einen Hyperlink setzen zu können müssen zwei wesentliche Voraussetzungen gegeben sein: Erstens muss das Ziel vorhanden sein und zweitens muss der Hyperlink auf der aktuellen Seite gesetzt werden.

### *4.2.4.2.1 Zwei verlinkte Seiten im Browser*

| <b>D</b> Beispiel 4 mit Link. - Microsoft Internet Explorer - [Offline arbeiten]           |                                                                             |              |  |  |  |  |  |  |  |
|--------------------------------------------------------------------------------------------|-----------------------------------------------------------------------------|--------------|--|--|--|--|--|--|--|
| Bearbeiten<br>Datei                                                                        | Ansicht Wechseln zu Favoriten<br>- 7                                        |              |  |  |  |  |  |  |  |
| ⇔<br>Zurück<br>Vorwärts                                                                    | *<br>Aktualisieren<br>Abbrechen<br><b>Startseite</b><br>Favoriten<br>Suchen | ۵<br>Verlauf |  |  |  |  |  |  |  |
| Adresse <b>D</b> :\01-schule\i1398\44-html\beispiel4.htm                                   |                                                                             |              |  |  |  |  |  |  |  |
| Jetzt sind Sie im Beispiel 4 (beispiel4.htm). Hier kommen Sie wieder zurück zu Beispiel 3. |                                                                             |              |  |  |  |  |  |  |  |
| lile:///D:/01-sc                                                                           | <b>晶 Arbeitsplatz</b>                                                       |              |  |  |  |  |  |  |  |

 $\overline{a}$ 24 Klaus Heidler, htmleditor.doc, unter: http://www.friedrich.fr.schulebw.de/informatik/html/htmlmiteditor.htm

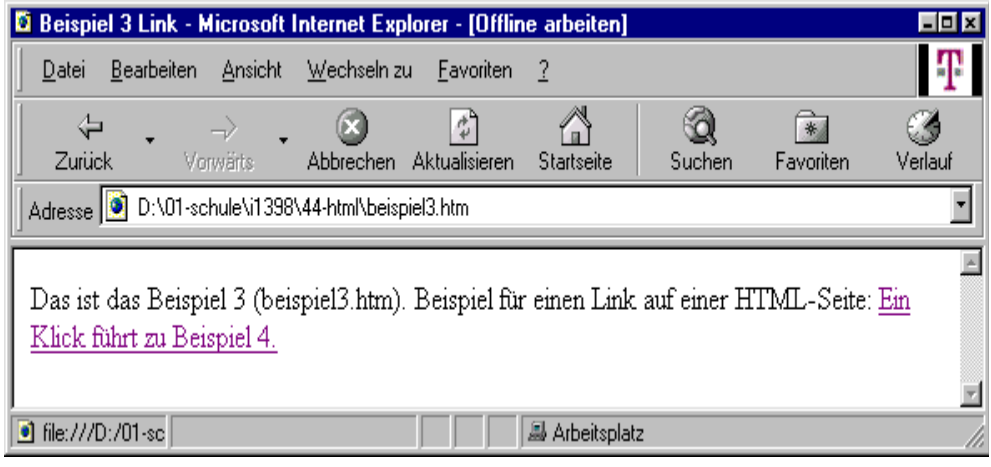

**Abbildung2**

#### *4.2.4.2.2 Der Quelltext von Beispiel 3*

```
\hbox{\tt <html>>} <head> 
      <title>Beispiel 3 Link. 
     \langletitle>
   </head> 
   <body> 
      Das ist das Beispiel 3 (beispiel3.htm). Beispiel für einen Link 
auf einer HTML-Seite: 
<a href="beispiel4.htm">Ein Klick führt zu Beispiel 4.</a>
   </body> 
</html>
```
# **4.2.4.3 Bilder**

Um Grafiken und Bilder im Internet darzustellen haben sich in den vergangenen Jahren zwei Formate zum Standart entwickelt. Dies sind die Formate GIF und JPG. Um diese Grafiken als Hintergrund zu verwenden genügt die Einbindung in den <body>.

Etwas anders verhält es sich, wenn man eine Grafik in ein Dokument einbinden möchte. Hier ein Beispiel: <img src="Bild.gif">

Im <img>- Tag kann man zusätzlich noch die Größe, Rahmen Ausrichtung usw. angeben, um so die Grafik richtig ins Bild zu rücken.

## **4.2.4.4 Tabellen**

Das Grundschema einer Tabelle besteht aus drei bzw. vier Tags. Dabei verhält sich das Tabble- Tag so, dass es die komplette Tabelle einschließt. Das <tr>- Tag ist jeweils für die Zeilen verantwortlich. Die einzelnen Zellen der Tabelle werden durch ein <th>- Tag und <td>- Tag begrenzt. Wobei th für den Tabellenkopf und td für die Tabellendaten stehen.

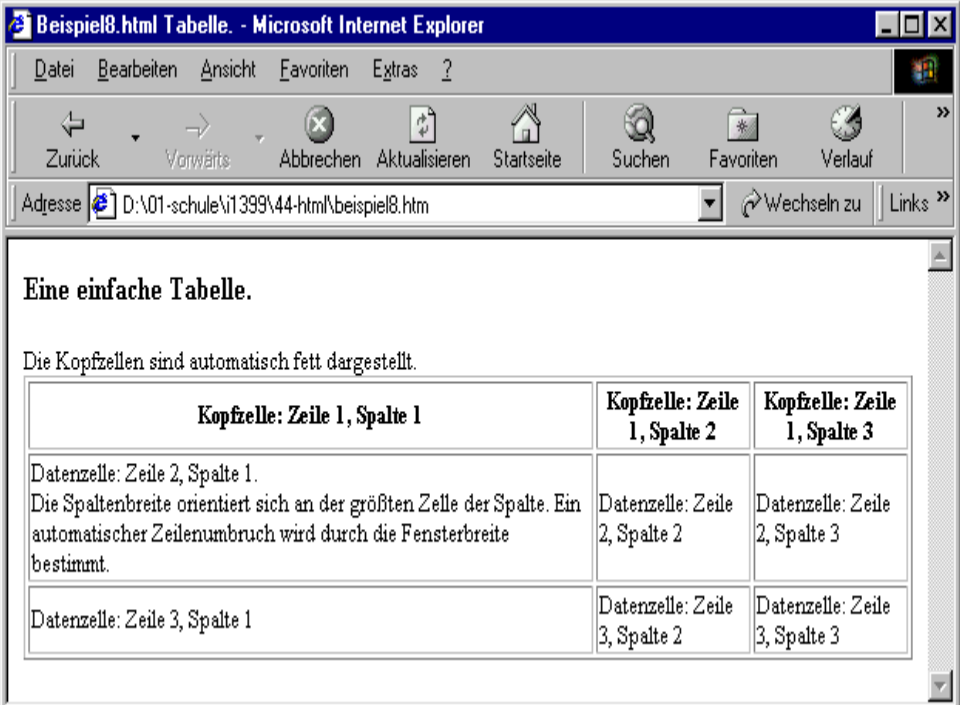

**Abbildung 3**

```
Die Table-Tags der obigen Tabelle (tr=table row, th=table header, td=table data)
<table border="1">
```

```
<tr><th>...</th><th>...</th></tr>
<tr> <td>...</td><td>...</td></tr>
<tr> <td>...</td><td>...</td></tr>
```

```
</table>
```

```
Der Quelltext (Diese Tabelle passt sich an die Fensterbreite an, soweit es geht.)
```

```
<html><head> 
    <title>Beispiel8.html Tabelle. 
   \langletitle>
</head> 
<body> 
<h3>Eine einfache Tabelle.</h3> 
Die Kopfzellen sind automatisch fett dargestellt.
```

```
<table border="1"> 
       <tr> 
 <th>Kopfzelle: Zeile 1, Spalte 1</th> 
 <th>Kopfzelle: Zeile 1, Spalte 2</th> 
 <th>Kopfzelle: Zeile 1, Spalte 3</th> 
      \langle/tr>
       <tr> 
         <td>Datenzelle: Zeile 2, Spalte 1. <br> 
             Die Spaltenbreite orientiert sich an der größten Zelle 
der Spalte. 
             Ein automatischer Zeilenumbruch wird durch die 
Fensterbreite bestimmt.</td>
... 
      \langle/tr>
  </table> 
</body> 
\langle/html>
```
#### **4.2.4.5. Frames**

 $\overline{a}$ 

In der folgende Steuerungsseite mit dem Namen "index.htm" ist die Beschreibung der Fenstereinteilung enhalten:

```
\hbox{\tt <html>>}<head> 
   <title>Die Steuerungsseite</title>
</head> 
<frameset rows="60,*,40"> 
  <frame name="Frameoben" src="foben.htm"> 
 <frame name="Framehaupt" src="fhaupt.htm"> 
 <frame name="Frameunten" src="funten.htm"> 
</frameset>
```
In **frameset** wird die Zerlegung über **rows** in Zeilen festgelegt. Mit **cols** werden es Spalten. Die Zahlen geben die Größen in Pixel an. Was bewirkt der Stern? Zunächst ist die Quellangabe (src) wichtig. Die Angaben zum Namen spielen erst bei den Hyperlinks eine Rolle<sup>25</sup>.

<sup>&</sup>lt;sup>25</sup> Klaus Heidler, htmleditor.doc, unter: http://www.friedrich.fr.schulebw.de/informatik/html/htmlmiteditor.htm

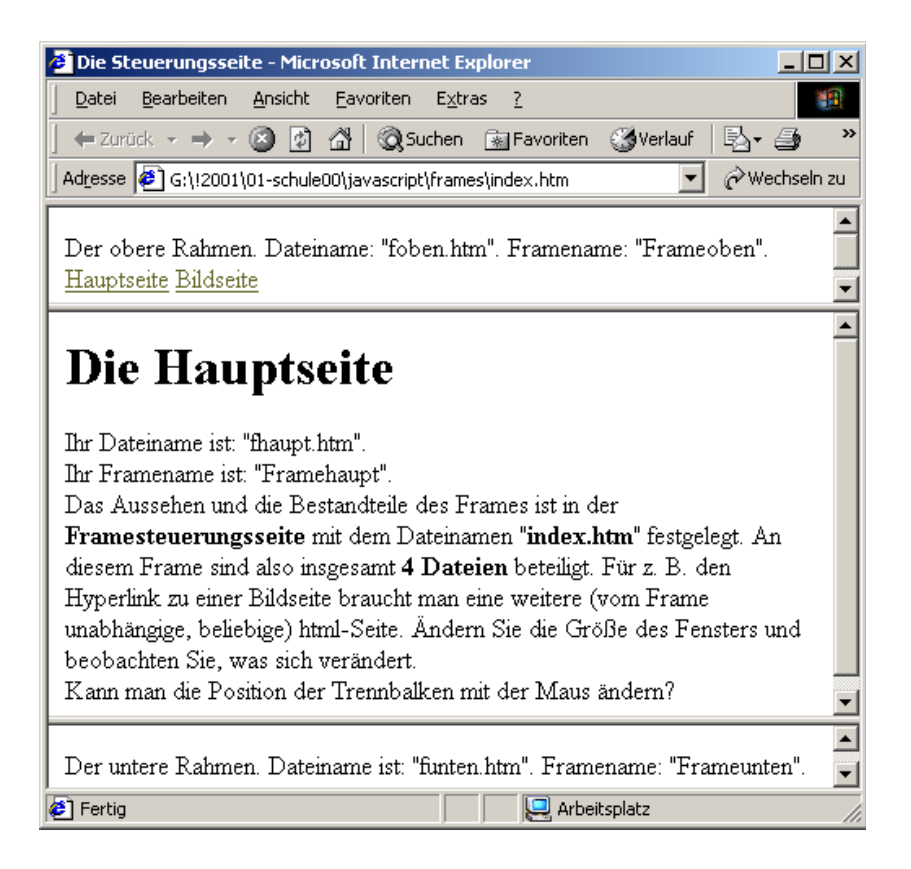

#### **Abbildung 4**

### *4.2.4.5.1. Hyperlinks in Frames*

Normalerweise wird das Ziel eines Hyperlinks im gleichen Fenster dargestellt, in dem die Seite mit dem Hyperlink steht. Das ist hier aber nicht gewünscht. Der Hyperlink muss also den Zusatz **target** (Ziel) mit dem Framenamen erhalten:

```
<a href="bild.htm" 
    target="framehaupt" 
Bildseite </a> 
Weitere Target-Befehle 
target="_top" Ganze Seite 
target="_blank" Neues Fenster 
target="_self" Gleicher Frame 
target="_parent" Übergeordn. F.
```
## **4.2.5. Datenschutz**

Der Datenschutz umfasst alle Gesetze und Verordnungen, die den Schutz der Person und seiner persönlichen Daten betreffen. Die Frage des Datenschutzes wird erst mit dem Eintritt des Computers zur Datenerfassung thematisiert, denn erst durch diesen ist ein umfassender Zugriff auf persönliche Daten erst möglich geworden<sup>26</sup>.

Die neue Informationstechnik mit Computerunterstützung ermöglicht die Verwendung und Analyse von Datensätzen, die teilweise über den eigentlichen Zweck ihrer Erfassung hinausgehen. Das beste Beispiel zu diesem Sachverhalt ist das elektronische Telefonbuch. Es ist früher nahezu unmöglich gewesen, den Besitzer einer Rufnummer mit Hilfe des Telefonbuches zu ermitteln. Heute hingegen kann dies die Datenbank ohne viel Aufwand leisten.

Aus diesem Aspekt werden aber auch die möglichen Risiken deutlich. Was bedeutet es für den jeweiligen Bürger, wenn seine Daten gespeichert werden? Man kann ohne Probleme die Datensätze verschiedener Datenbanken in einer Datenbank zusammenfassen und so ein umfassendes Persönlichkeitsbild entwerfen. An Hand eines kleinen Beispiels lässt sich dies gut verdeutlichen. Alle staatlichen Organe tragen ihre Datensätze zusammen und werten diese aus. Hier wird deutlich, dass ein Bürger regelmäßig Bußgelder bezahlen muss und darüber hinaus seinen Wohnort mehrmals gewechselt hat. Man könnte diesem einen unstetigen Lebenswandel andichten und ihn bei einer möglichen Bewerbung für ein Amt in der Stadtverwaltung aus diesen Gründen benachteiligen oder sogar ablehnen. Dass die Vergehen aus "seiner Jugendzeit" stammen und er sich wahrscheinlich selbst nicht mehr daran erinnert, hilft ihm nicht, denn der Computer vergisst nie.

Ebenso kann man mit der Speicherung von Daten die "Wege" eines jeden nachvollziehen. So könnte man an Hand der verschiednen Datensätze genau rekonstruieren, wer was wann wo gemacht oder gekauft hat, mit wem er sich wo getroffen hat usw. Das Szenario vom "Big Brother" wäre technisch machbar.

 $\overline{a}$ 26 Vgl. Röhner, Gerhard, Neue Lernwelten, HeLP 2002, 2. Auflage, S. 24

# **4.3. Allgemeine didaktische Modelle für das Thema Internet**

Bevor auf die Umsetzung konkret eingegangen wird ist es meines Erachtens sinnvoll, zunächst verschiedene Didaktikansätze und die in diesen implizierten Unterrichtsinhalten darzustellen und dann am Ende einen Ansatz zu wählen.

Die Fachdidaktik soll einen Bezug zwischen der Fachwissenschaft und der Lebenswelt, hier der Schüler, herstellen. Die aus der Fachwissenschaft gewonnenen Erkenntnisse sollen für die Schüler verfügbar gemacht werden<sup>27</sup>. Die Informatik ist eine noch sehr junge Wissenschaft und ihre fachlichen Ergebnisse können sich fast täglich verändern oder werden erweitert. In kaum einem anderen Fach treten Neuerungen zeitlich so schnell auf, wie im Fach Informatik. Dies hat für den Unterricht die Folge, dass der Unterricht so gestaltet sein sollte, dass Grundlagen geschaffen werden, mit denen Transfers auf die je aktuellen Entwicklungen erreicht werden können. Dieser Ansatz wird allgemein als wissenschaftlich bezogener Didaktikansatz definiert<sup>28</sup>, der sich noch in einzelne Unterkategorien weiter gliedert<sup>29</sup>. Schwill/Schubert nennen ihn den "universellen Ansatz". Hier werden die o.g. Grundüberlegungen konsequent umgesetzt. Ausgangspunkt des Unterrichtes ist, dass die Informatik in einen übergeordneten Zusammenhang gestellt wird und von da her focussiert wird. Im Fall des Themas Internet würde dies bedeuten:

Zunächst wird das Internet auf seine Bedeutung in der Wissenschaft, Gesellschaft oder auch der Wirtschaft hin untersucht und an Hand dieser Betrachtung soll dann das Thema erschlossen werden. Die Anforderungen und Möglichkeiten könnten u.a. die Informationsbeschaffung, die Informationsverbreitung, aber auch die Datensicherheit sein. Man erklärt demnach zuerst das, was das Internet leisten soll oder muss und sucht dann nach den Umsetzungsfolgen dieser Vorgaben. Problematisch ist an diesem Vorgehen, dass viele Probleme oder auch Anforderungen meines Erachtens sich erst nach eigenen Umsetzung ergeben. So kann zum Beispiel das Thema Datensicherheit oder Urheberrechte erst angemessen thematisiert

<sup>&</sup>lt;sup>27</sup> Schwill, Schubert, S. 17

<sup>28</sup> Claus, Klassifizierung von Ansätzen zur Auswahl von Unterrichtsgegenständen der Informatik, Manuskript 1991

<sup>&</sup>lt;sup>29</sup> Eine detaillierte Aufzählung und Beschreibung dieser Untergruppen ist bei Schwill, Schubert S. 21- 24

werden, wenn die Schüler bereits die Möglichkeiten einer Manipulation erkannt haben.

Der nächste Ansatz wäre der so genannte "Ideenorientierte Ansatz". Dieser orientiert sich an den "fundamentalen Ideen" der Informatik. Durch die genannten Probleme bei der fachlichen Entwicklung versucht dieser Ansatz, idealisierte Vorstellungen zu vermitteln, die den Transfer<sup>30</sup> auf aktuelle Entwicklungen ermöglicht. In ihrer Umsetzung orientiert sich dieser Ansatz an der Softwareentwicklung und vollzieht sich in fünf Schritten<sup>31</sup>. Für das Thema Internet hätte dies folgenden Unterrichtsablauf:

Zuerst wird das Thema Internet auf Beziehungen und Analogien zwischen verschiedenen Teilgebieten horizontal und vertikal untersucht und daraus erste Zielideen formuliert. Hier können die Bereiche aus dem universellen Ansatz als Einstieg gewählt werden, aber diese müssen weiter abstrahiert werden, so dass sie später auf alle Bereiche der Informatik zutreffen können. Im nächsten Schritt soll diese Zielidee formuliert werden, die dann wieder auf ihre lebenswichtige Bedeutung im Alltag hin untersucht werden muss. Erfüllt die abstrakte fundamentale Idee diese Vorgabe, das bedeutet, dass für das Thema Internet eine solche Idee entwickelt wurde, geht es nun daran, den historischen Weg dieser Idee zu erarbeiten. Nach Schubert/ Schwill kommt diese Idee aus dem Bereich der Software<sup>32</sup>. So könnte man sich u.a. mit dem Browser beschäftigen und seine historische Entwicklung und seine Möglichkeiten erarbeiten. Im letzten Schritt sollen dann alle Ideen verglichen und auf ihre Abstraktionstiefe hin untersucht werden, um Gemeinsamkeiten oder Unterschiede zu erkennen.

Der "Logik- oder Hardwareorientierte Ansatz" wird primär an den Hochschulen verwendet; er hat aber seit Jahren kaum Einfluss auf die Schuldidaktik und wird daher nicht näher beschrieben.

Anders sieht es bei dem "Informatorischen Ansatz" aus. Dieser versucht, informatorische Inhalte und Methoden systematisch darzustellen und findet sich in Lexika und Informatiklehrbüchern wieder. In seiner Umsetzung entspricht er dem klassischen Lehrervortrag oder der Vorlesung. Durch den geringen Anteil an Möglichkeiten für Schüleraktivitäten ist dieser Ansatz nicht für das Thema Internet geeignet, um die Vorgaben aus unserer Schulsituation zu erfüllen.

<sup>&</sup>lt;sup>30</sup> Auf die besondere Definition von Transfer möchte ich nicht explizit eingehen. Sie ist bei Schwill/ Schubert S. 78-86 ausführlich erläutert.

<sup>&</sup>lt;sup>31</sup> Vgl. Schwill / Schubert, S. 78-79<br><sup>32</sup> Schubert/ Schwill, S. 87

Weitere Alternativen bieten der Zukunftsansatz, der Ansatz des Einsatzes und der Anwendung bis heute, der Nutzen- Schaden Ansatz und der Ansatz der Grundtechniken.

Der Zukunftsansatz hat einen visionierten Ansatz: Wie wird das Internet z. B. in 15 Jahren aussehen? Ausgehend von diesen Ideen wird dann der status quo erarbeitet und Wege zu dieser Vision hin erstellt. Problematisch an diesem Ansatz ist, dass dies in diesem Themenbereich meines Erachtens nicht leistbar ist. Die Erfahrungen im Zusammenhang mit dem Boom am Neuen Markt gegen Ende des letzten Jahrtausends zeigen, wie schnell sich Wünschträume und Realitäten ändern können. Dennoch lassen sich Aspekte dieses Ansatzes gut im Rahmen eines Projektes (wie zum Beispiel Jugend forscht) verwenden.

Der "Nutzen- Schaden- Ansatz" thematisiert die Anwendungen und Anwendungsmöglichkeiten der Informatik und des Computers und sucht nach persönlichen und gesellschaftlichen Auswirkungen. Dieser Ansatz eignet sich meines Erachtens für das Thema Internet nur bedingt, da es sich stärker um einen geisteswissenschaftlichen Zugang handelt. Es ist aber sinnvoll, diesen Aspekt in einer Unterrichtsstunde zu thematisieren und gegebenenfalls in Zusammenarbeit mit den Fächern Politik und Wirtschaft zu erarbeiten. Der letzte Ansatz hat als Zugang die Vermittlung der Grundtechniken. Gerade im Hinblick auf den Arbeitsmarkt ist dieser Ansatz nicht zu verneinen. Grundtechniken werden für die künftige Arbeitswelt der Schüler eine immer stärkere Bedeutung haben. Für das Thema Internet hätte dies zur Folge, dass die Möglichkeiten der Informationsbeschaffung, deren Analyse und Verarbeitung im Zentrum des Unterrichtes stehen sollten. Die fachlichen Informationen treten in diesem Ansatz mehr in den Hintergrund, da die Anwendungssoftware im Zentrum des Unterrichts steht.

## **4.4. Didaktischer Ansatz der Einheit Internet**

Aus dieser Fülle an didaktischen Ansätzen und der schulinternen Idee, hat sich für mich folgender didaktischer Ansatz entwickelt:

Im Rahmen der Einheit Internet möchte ich Elemente aus den verschiednen Ansätzen so kombinieren, dass die fachliche Komponente dominiert, aber nicht als alleiniges Kriterium des Unterrichts fungiert. Um einen allgemeinen Einstieg zu geben halte ich es für sinnvoll, zunächst den Ansatz der Grundtechniken zu wählen. Das Kennenlernen von Suchmaschinen und Internetkatalogen soll den Schülern einen ersten Kontaktpunkt zum Thema herstellen. Fragen über Aufbau und Quelltexte sollen zunächst nicht thematisiert werden, sondern lediglich die Art und Form der Informationsbeschaffung. Dieser Einstieg hat noch einen weiteren Vorteil, da an unserer Schule die Schüler zu Beginn der Jahrgangsstufe 11 alle ein Präsentationstraining absolvieren müssen, in dem u.a. auch die Aufgabe besteht, einen Text aus dem Internet zu finden und diesen zu präsentieren. Hier bietet sich demnach eine sinnvolle Verknüpfung mit anderen Fächern an. In Absprache mit den Lehrern des Faches Politik und Wirtschaft dieser Jahrgangsstufe wurde nach Informationen aus dem Bereich der Berufsorientierung gesucht. Die inhaltliche Bewertung der Suchergebnisse wurde dann im Fach Politik und Wirtschaft vorgenommen. Im Informatikunterricht thematisiert wurden die Suchkriterien, die jeweiligen Suchmaschinen, die Ergebniskriterien und die Vor- und Nachteile von Internetkatalogen. Auf eine Bearbeitung der gefundenen Dokumente mit Hilfe eines weiteren Programms (Netscape Composer oder Frontpage) wurde verzichtet und dieser Bereich abgeschlossen. In einer Wiederholung wurden gemeinsam Tipps für eine erfolgreiche Recherche erarbeitet. An dieser Stelle ergeben sich für die weitere Betrachtung zwei Optionen: Die erste Option würde eine Betrachtung des Aufbaus und der Funktion des Internets vorgeben, in deren Anschluss dann die verschiedenen Dienste und die rechtlichen Probleme thematisiert und am Ende die Sprache HTML eingeführt wird, als sinnvoller Weg erscheinen<sup>33</sup>. Die andere wäre der direkte Einstieg in die Sprache HTML und im Zuge der Programmierung die Thematisierung der o.g. Teilaspekte dieses Themas. Ich habe mich für die zweite Option entschieden, da ich meine, dass der erste Ansatz ein sehr theoretischer ist und so meinem Ziel einer größeren Begeisterung für das

<sup>33</sup> Diesen Weg findet man u.a. in: Bähnisch, Uwe, Praktische Informatik mit Delphi Bd2, Berlin 2001, S. 30- 117.

Fach Informatik weniger entspricht. Der direkte Zugang zum Thema Internet über die Sprache HTML hat den Vorteil, dass die Schüler direkt Webseiten erstellen und so sofort ein Ergebnis erhalten. Dies wird sich meines Erachtens positiv auf das Lernverhalten auswirken.

In den folgenden Stunden sind dann die Elemente der Sprache HTML in die von den Schülern erstellten Seiten eingefügt worden.

An dieser Stelle kommt es zum ersten Einsatz der methodischen Vorgabe dieser Einheit. Um eine sinnvolle Partnerarbeit zu gewährleisten ist es an dieser Stelle notwendig, dass jeweils ein Schüler mit Kenntnissen und ein Schüler, der noch keine Vorkenntnisse in der Sprache HTML besitzt gemeinsam arbeiten. Um dies in der Gruppe herauszufinden, habe ich Karteikarten mit verschieden Begriffen rund um das Thema Internet angefertigt. Diese wurden dann auf einem Tisch ausgebreitet und jeder Schüler sollte sich eine Karteikarte nehmen und dann im Plenum knapp über diesen Begriff referieren. Neben Begriffen wie Suchmaschinen oder Mail, waren auch solche dabei, die auf Vorkenntnisse abzielten. An Hand der gemeinsamen Strukturierung der Begriffe an dem Whiteboard und der Kurzreferate der Schüler konnte sowohl für die Schüler eine Struktur für die kommenden Stunden erarbeitet werden, als auch die Zusammensetzung für die anstehende Gruppenarbeit erstellt werden. Dank dieser Einleitung konnte ich die Gruppen so zusammenstellen, dass meine Ziele in der Gruppenarbeit erfüllt werden konnten.

In den folgenden Stunden sollen zunächst Grundbegriffe und Befehle in der Sprache HTML eingeführt und benutzt werden. Dieser Abschnitt bildet auch den Kern oder besser den Schwerpunkt dieser Einheit. In verschiednen Plenumsphasen soll aber der Bezug zum Aufbau, der Geschichte und nicht zuletzt auch der Chancen und Risiken des Internets thematisiert werden.

Der Aspekt des Datenschutzes und der Datensicherheit wird besonders in dieser Einheit thematisiert, da nach meinen bisherigen Erfahrungen den Schülern die Themen Viren und Würmer sowie Netzsicherheit in Verbindung mit einer Firewall bekannt sind, andere Bereiche von ihnen nicht als Gefahr oder als bedenklich gesehen werden.

Der Themenbereich der technische Grundlagen - in diesem Zusammenhang sind Protokolle, Schichtenmodell und anderes zu nennen - wird nur vereinfacht thematisiert, da die zeitlichen Vorgaben für diese Einheit begrenzt sind.

# **5. Methodik**

 $\overline{a}$ 

#### *5.1. Methodische Schwerpunkte*

Die inhaltliche Vorgehensweise wurde im vierten Kapitel eingehend beschrieben und begründet. Für die methodische Umsetzung wurden verschiedene Formen gewählt. An dieser Stelle ist eine Unterscheidung von "Lehrermethoden" und "Schülermethoden" angebracht.

Unter "Lehrermethoden" verstehe ich Lehr- und Vermittlungsmethoden, die vom Lehrer vorgegeben werden, um eine bestmögliche Auseinandersetzung der Schüler mit dem Unterrichtsstoff zu gewährleisten. Damit sollen die Schüler an fachspezifische Prozesse herangeführt und die Lehrziele bzw. die allgemeinen Aufgaben des Informatikunterrichts erreicht werden. Aus der Fülle der eingesetzten Arbeitsweisen (z.B. Gruppenarbeit, Einzelarbeit, Partnerarbeit, Lehrervortrag und Unterrichtsgespräch) und Arbeitstechniken (Textarbeit, Quelltextarbeit und Gestaltung) werden in der Unterrichtseinheit die Sozialform "Partnerarbeit"<sup>34</sup> und die Unterrichtsform "Unterrichtsgespräch" schwerpunktmäßig eingesetzt.

Neben diesen "üblichen" Unterrichtsmethoden sind für mich auch die methodischen Fähigkeiten der Schüler von großer Bedeutung, denn für das Erfassen wichtiger Prozesse ist es auch entscheidend, über welche Methodenkompetenz die Schüler verfügen. Nach Klippert müssen den Schülern sowohl die Abläufe von komplexen Makromethoden (z.B. Gruppenarbeit), als auch "instrumentelle" Mikromethoden (z.B. Quelltextarbeit) vertraut sein<sup>35</sup>. Ein gezieltes Methodenlernen ist jedoch in dieser Reihe nicht beabsichtigt.

Meine methodische Planung orientiert sich am Prinzip der Schüler- und Handlungsorientierung. "*Der Anspruch* [der Schülerorientierung], *den subjektiven und objektiven Bedürfnissen und Interessen der Schüler gerecht zu werden"36* beschränkt sich dabei nicht auf die Berücksichtigung möglicher Schülerinteressen bei den theoretischen Vorplanungen, sondern die Schüler sollen auch während des gemeinsamen Arbeitsprozesses so weit wie möglich in die Steuerung einbezogen werden. Auch inhaltliche und

<sup>34</sup> Ich sehe hier die Partnerarbeit nicht im Sinne von A. Simon: Partnerschaft im Unterricht, München 1965, S. 35: *"Sie [die Partnerarbeit] erweist sich als ausgezeichnete Hilfe für den Lehrer, der einen im autoritärem Geiste groß gewordenen Schülerblock langsam auflockern will, ohne zuviel von der mitgebrachten Ordnung zu zerstören."*, sondern eher als eine Möglichkeit soziales Lernen zu trainieren. Vgl. Gutte, R.: Gruppenarbeit: Theorie und Praxis des sozialen Lernens, Frankfurt 1967, S. 30

<sup>35</sup> Vgl. Klippert, H.: Methodentraining mit Schülern, in: Methoden der politischen Bildung, Bonn 1991, S. 85 <sup>36</sup> Mayer, H.: Unterrichtsmethoden I: Theorieband, Frankfurt 1987, S. 216

methodische Entscheidungen sollen gemeinsam mit der Lerngruppe getroffen werden.

Aber: Ein Unterricht, der sich an den Interessen und Bedürfnissen der jeweiligen Lerngruppe orientiert, darf nie die Unterrichtsinteressen des Lehrers und die zu vermittelnden Inhalte aus den Augen verlieren. Idealerweise artikulieren die Schüler konkrete Wünsche und Interessen, die aktiv in den Lernprozess einfließen können. Durch diese Beteiligung können die Schüler neue Qualifikationen aufbauen und den Lehrer als "Organisator" von Unterricht zurücktreten lassen.

In diesem Zusammenhang stimme ich Klaus Moegling zu, der den sieben Merkmalen, die Jank/Meyer zum handlungsorientierten Lehren und Lernen aufführen $37$ , ein 8. hinzufügt, die Prozessorientierung<sup>38</sup>. Er begründet das damit, dass nicht allein das Ziel der Beweggrund des Handelns sei, sondern auch der Prozess des Entstehens seine Berechtigung im Unterricht finden sollte.

In Teilen wurde die methodische Planung der Einheit vom Prinzip der Handlungsorientierung beeinflusst. Obwohl sich in jeder Lerngruppe unterschiedliche Lerntypen befinden<sup>39</sup>, denen durch vielfältige Zugänge zum Unterrichtsstoff individuelle Lernwege erschlossen werden sollen, lassen sich auch aus der Lernpsychologie Argumente für einen handlungsorientierten Unterricht ableiten.40 Die Thematik *Internet* bietet vielfältige Möglichkeiten eines handlungsorientierten Unterrichts.

<sup>37</sup> Jank.W./Meyer H.: Didaktische Modelle, Frankfurt 1994, S. 355ff.

<sup>&</sup>lt;sup>38</sup> Moegling, K.: Fächerübergreifender Unterricht, Bad Heinbronn, 1998, S. 43f.<br><sup>39</sup> so gibt es z. B. "visuelle", "auditive" oder "haptische" Lerntypen. Vgl. Scheunpflug, A.: Lernen- was passiert in den Gehirnen von Schülerinnen und Schülern?, in Pädagogik 2/00, S. 51<br><sup>40</sup> Vgl. Arbeitsblatt im allgemeinen Pädagogik- Seminar, vom 22. Mai 2001 sowie: Ziegler A.: Wir dachten die

Ampel zeigt rot!, in: Pädagogik 7-8/ 00, S. 20

# **5.2.** Verknüpfung von fachspezifischen Methoden mit fachspezifischen Inhalten

Die Unterrichtsinhalte sind m. E. gut geeignet, um fachspezifische Methoden des Faches Informatik zu vermitteln. Während der gesamten Erarbeitung der Einheit wird die Schnittstelle zwischen Mensch und Maschine besonders deutlich und sollte an geeigneten Stellen hervorgehoben werden.

So bietet das Thema "Suchmaschinen" die Möglichkeit eines fächerverbindenden Ansatzes, der die inhaltliche Arbeit in einem weiteren Unterrichtsfach vereint. Die in der Recherchephase im Unterricht gefundenen Informationen werden im Unterricht des angebundenen Faches ausgewertet. Die Reflektion der im Fachunterricht erarbeiteten Ergebnisse als Hypertextsystem findet anschließend im Informatikunterricht statt.

Das Thema Internet und hier besonders die Hyper Text Markup Language bietet eine Möglichkeit, problemorientiertes Auswählen von Werkzeugen zu thematisieren. Um einen Text im HTML- Format zu erzeugen ist eine Abstraktion erforderlich. Durch die grafische Darstellung ist ein Zugang zur Problemlösung auf visueller Ebene möglich. In dieser Sequenz bietet sich die Projektarbeit als Methode an; das Projekt vereint sowohl Wissensgewinnung als auch Wissensrepräsentation in einem Hypertextsystem mit lokalen und globalen Verweisen.

# **6. Verlaufsplanung mit Einzelunterrichtszielen**

Aus der didaktischen und der methodischen Analyse ergibt sich folgende Verlaufsplanung:

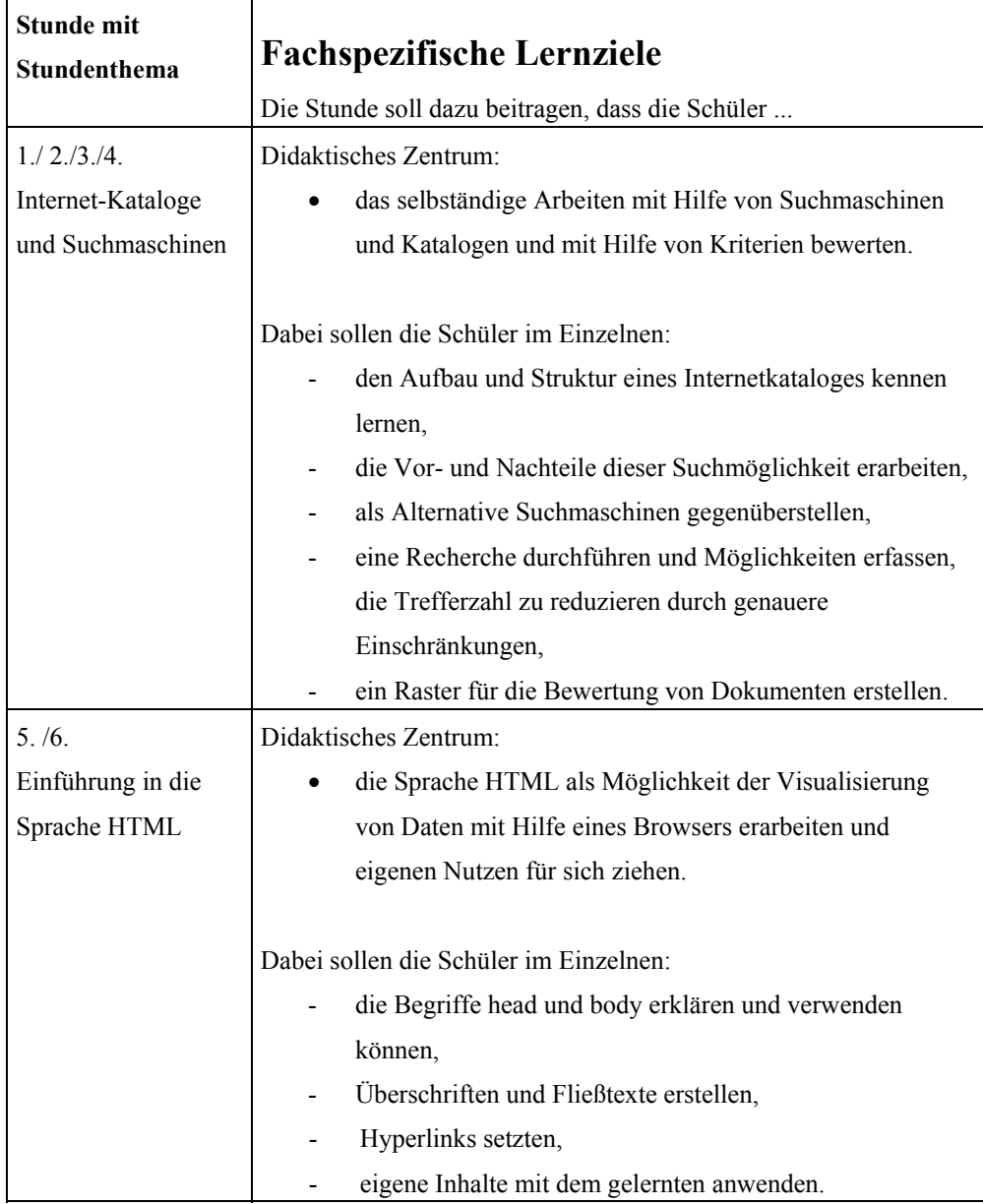

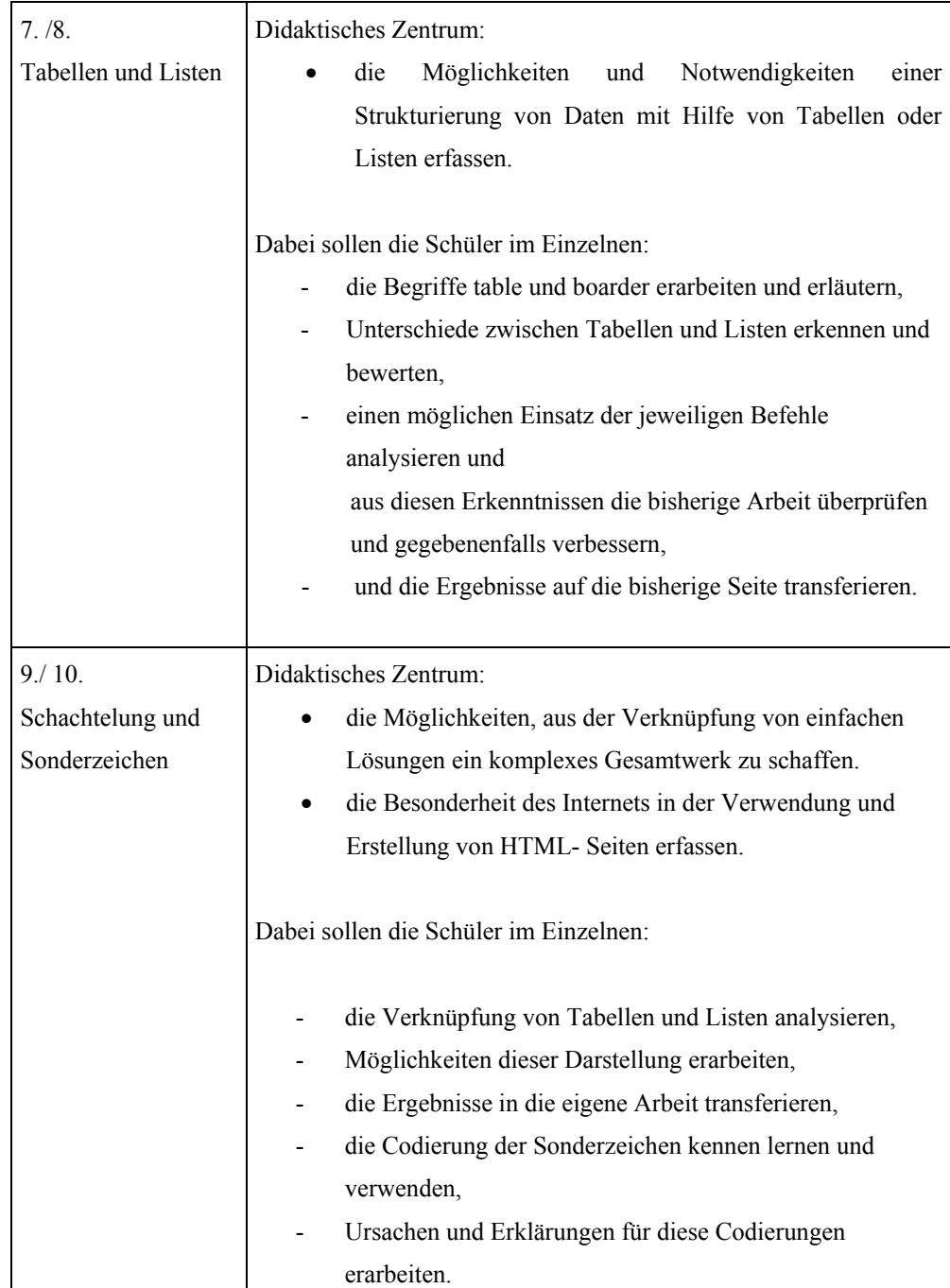

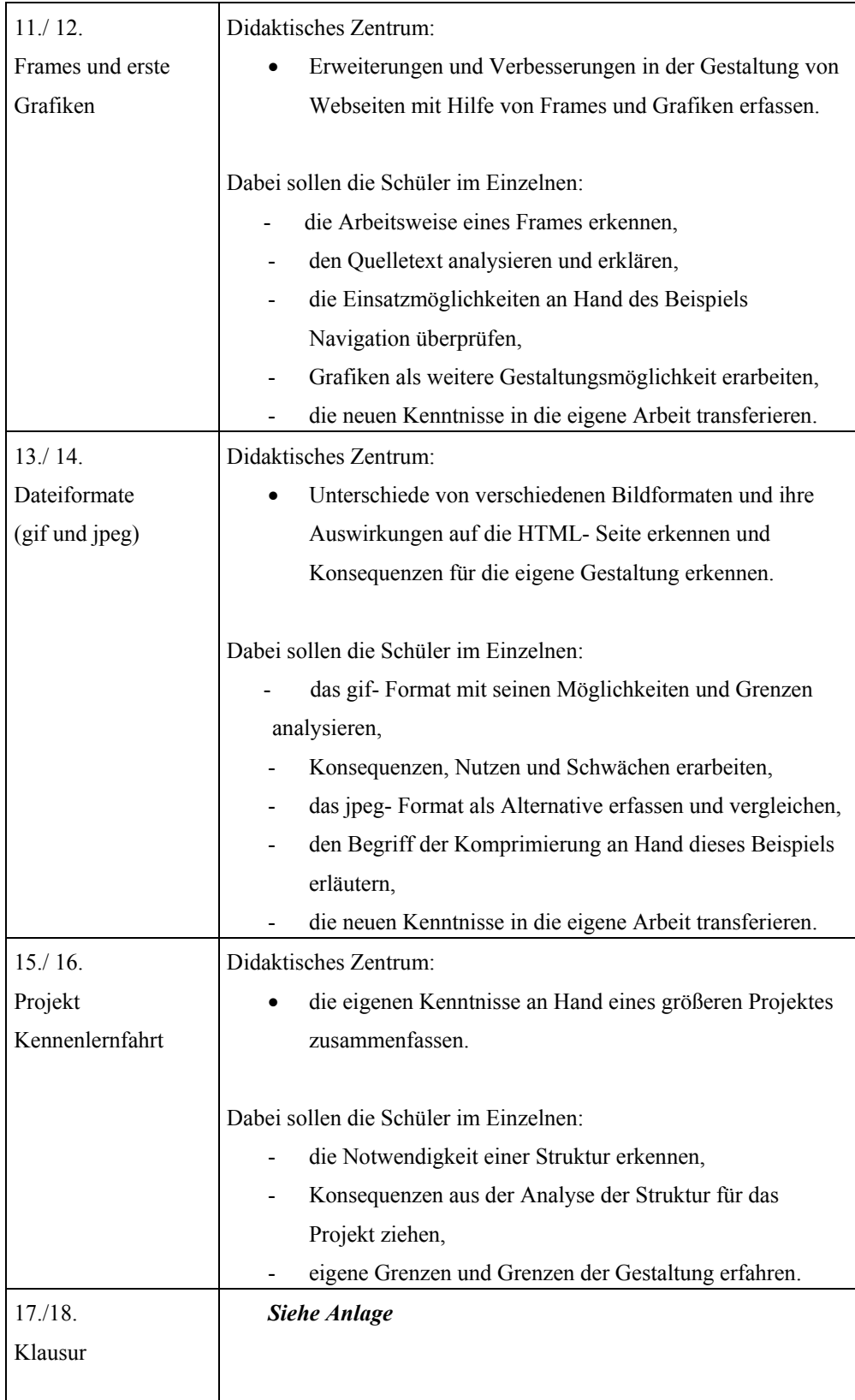

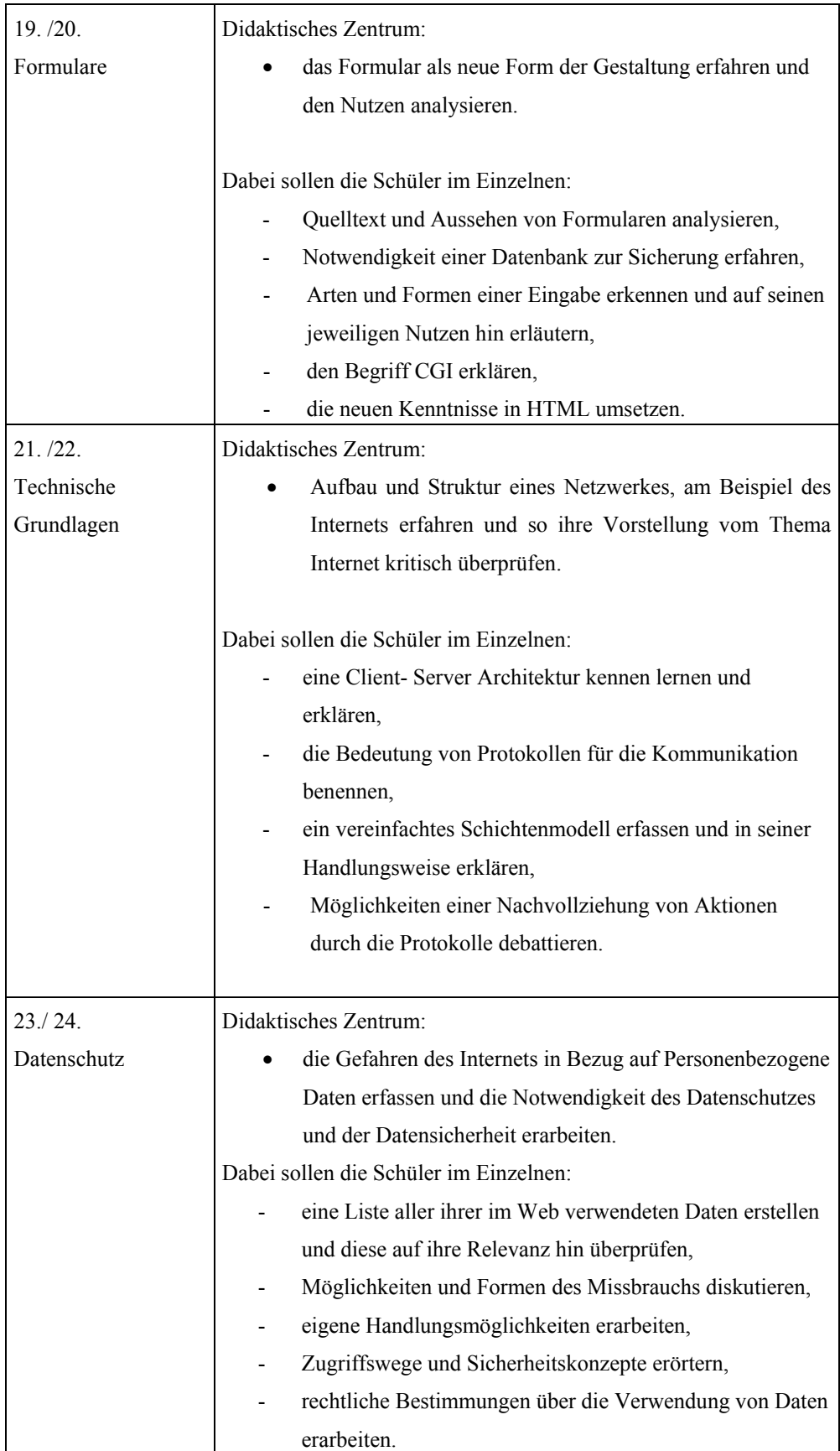

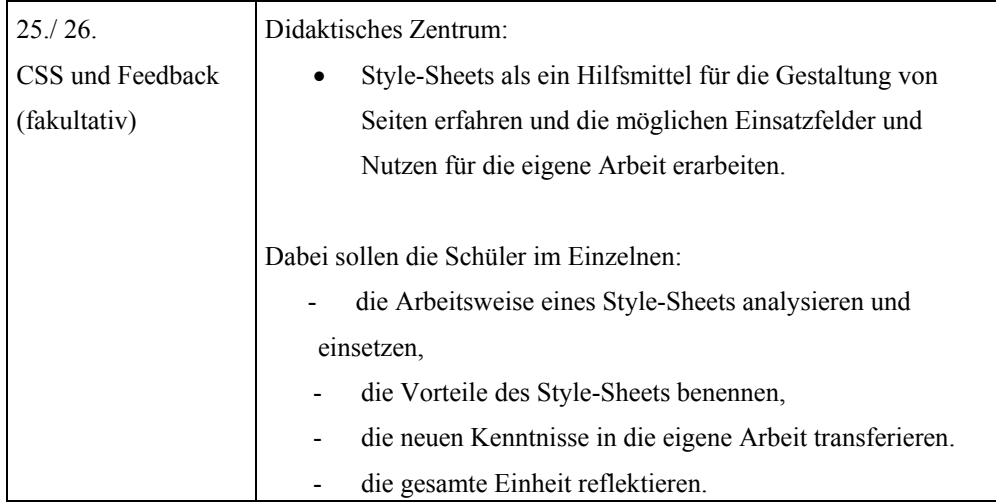

# **7. Durchführung**

#### 1.- 4. Stunde: Internet- Kataloge und Suchmaschinen

An Hand des allen Schülern zu Verfügung stehenden Materialpapiers (im Folgenden mit "Skipt" beschrieben) sollten die Schüler sich mit der Thematik der Kataloge und Suchmaschinen vertraut machen. Nachdem in einer kurzen Plenumsphase noch offene Fragen zum Verständnis geklärt wurden sollten sich die Schüler der Aufgabe widmen, in den Katalogen und Suchmaschinen nach Informationen über die Schule zu suchen und in Partnerarbeit die jeweiligen Ergebnisse vergleichen. Vergleichskriterien waren u.a. die Zahl der Gesamttreffer und der Wert der Informationen.

In der anschließenden Plenumsphase sollten dann die Ergebnisse gemeinsam betrachtet und daraus folgend ein persönlicher Nutzen formuliert werden. In dieser Phase ging es darum, zunächst sich an die Methode Partnerarbeit zu gewöhnen und die Stärken und Schwächen der jeweiligen Suchmöglichkeiten zu erkennen.

In der folgenden Doppelstunde wurde dann die Trefferzahl zum Anlass genommen einmal zu überlegen, wie oder auf welche Weise man seine Suche so eingrenzen kann, dass ein überschaubares Suchergebnis zustande kommt. Zu diesem Zweck arbeiteten die Schüler die Seite des Skriptes in Einzelarbeit durch und überprüften es an Hand der in der letzten Stunde gegebenen Aufgabenstellung.

In der im Anschluss stattfindenden Plenumsphase sollten Tipps für ein erfolgreiches Recherchieren erstellt werden. Die von den Schülern genannten Tipps wurden anschließend durch die Hinweise im Skript ergänzt und gemeinsam auf ihre Relevanz hin überprüft. Ein besonderer Aspekt in dieser Phase lag auf der Bewertung der gefundenen Stellen. Sie wurde auch dann zum Zentrum der folgenden Partnerarbeit, bei dem die beiden Schüler erste Lösungsvorschläge machen und diese mit ihrem Nachbarn vergleichen und gegebenenfalls ergänzen oder verwerfen sollten. In der nächsten Phase sind jeweils vier Paare an einem Tisch zusammengekommen und sollten in ein vorbereitetes Raster ihre Kriterien eintragen und den übrigen Personen erläutern. Im Anschluss daran musste sich die Gruppe auf drei Kriterien einigen, die in der Mitte des Rasters eingetragen werden sollten und im Anschluss dem gesamten Plenum präsentiert wurden. Am Schluss erstellten die Schüler einen eigenen Bewertungskatalog, der alle wesentlichen Aspekte zum Inhalt hatte, so dass auf das Skript und die dort vorgeschlagenen Tipps nicht zurückgegriffen werden musste.

5. und 6. Stunde Einführung in die Sprache HTML

Mit Hilfe des Skriptes, das allen Schülern vorlag, ging es dann an die Bewältigung der ersten praktischen Aufgabe. Das Skript zeigt zunächst eine Demonstrationsseite, die wie folgt aussieht:

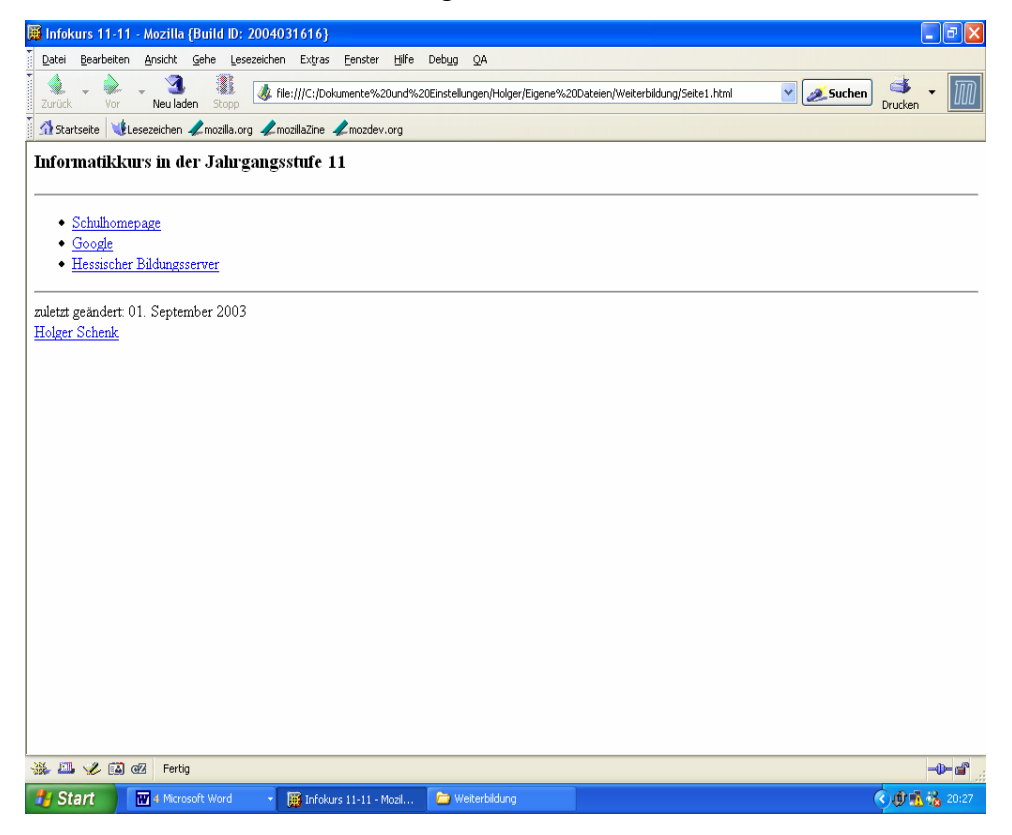

**Abbildung 5: Erscheinungsbild der HTML-Seite Infokurs 11** 

Als Einstieg in dieses Thema und als Vorbereitung für die kommenden Partnerarbeiten habe ich die bereits beschriebenen Karteikarten verwendet<sup>41</sup>.

Die Schüler sollten zunächst den im Skript aufgeführten Quelltext mit dem Partner analysieren und anschließend den Quelltext in einem Editor abschreiben.

In dieser Aufgabenstellung wurde bewusst die Aufgabe gestellt, dass die Schüler den Quelltext abschreiben sollten. Dies hat m. E. den Vorteil, dass sie direkt mit "Besonderheiten" dieser Sprache konfrontiert werden. So ist es wichtig, dass jeder geöffneter Befehl auch wieder geschlossen werden

 $\overline{a}$ <sup>41</sup> Siehe Kapitel 4.4.

muss. So kann es u.a vorkommen, dass der haed nicht geschlossen wird und so nichts auf dem Bildschirm erscheint. Die möglichen Fehler sollen dann die beiden Partner im Klärungsgespräch lösen.

Im Anschluss an diese Übung soll dann die Erstellung einer ersten eigenen Seite sein. Ein wesentliches Ziel dieser Einheit, also Freude und Erfolge zu vermitteln kann mit dieser Übung bereits erzielt werden. Die Schüler können nach dieser Stunde ihr erstes Ergebnis präsentieren.

#### 7.und 8. Stunde Tabellen und Listen

In der folgenden Stunde sollten die Schüler ihre selbst erstellte Seite um Tabellen und Listen erweitern.

Nach einer kurzen Einführung sollen die Partner sich wieder treffen und die neuen Aufgaben und Übungen bewältigen. Wie in der ersten Einheit soll auch hier der Schüler mit den Kenntnissen dem anderen mit Rat und Tat zur Seite stehen, diesem aber die eigenständige Arbeit am Computer überlassen. Sobald die Aufgabenstellung besprochen und die Schwierigkeiten beiden bewusst sind, soll sich jetzt die Gruppe trennen, damit jetzt auch der andere Partner mit seinem Projekt beginnen kann. Da an unserer Schule genügend Computer in den Räumen existieren, ist dies ohne weiteres möglich. An dieser Stelle kann man Schülern zusätzliche Aufgaben stellen, die ihren Kenntnissen entsprechen. So bietet es sich an, dass sie ihnen die Aufgabe zu stellen, den Hintergrund mit einer anderen Farbe zu gestalten, oder bereits einen Style Sheets erstellen zu lassen. Für diese Fälle bietet das Skript auf den folgenden Seiten genügend Anregungen. Am Ende der Stunde wurden dann die fertigen Ergebnisse präsentiert und eventuelle Fragen geklärt.

#### 9. und 10. Stunde: Schachtelung und Sonderzeichen

Diese Doppelstunde wurde von einem Schüler mit Vorkenntnissen eingeleitet. Das Thema ist die Einführung von Schachtelung und Sonderzeichen in einer Seite. Mit dem Thema Sonderzeichen wurden die Schüler bereits bei dem Beispiel der Listen konfrontiert.

| Mozilla {Build ID: 2004031616}                                                                    |                                                         |                        |                        |                                                                                              |          | $\Box$ e $\mathbf{x}$           |  |
|---------------------------------------------------------------------------------------------------|---------------------------------------------------------|------------------------|------------------------|----------------------------------------------------------------------------------------------|----------|---------------------------------|--|
| Datei                                                                                             | Bearbeiten Ansicht Gehe Lesezeichen Extras Fenster      | Hilfe Debug            | $\mathsf{Q}\mathsf{A}$ |                                                                                              |          |                                 |  |
| ч<br>Neu laden<br>Zurück<br>Vor                                                                   | Stopp                                                   |                        |                        | File:///C:/Dokumente%20und%20Einstellungen/Holger/Eigene%20Dateien/Weiterbildung/Seite2.html | v Suchen | 厕<br><b>Contract</b><br>Drucken |  |
| Startseite<br>Lesezeichen Zmozilla.org ZmozillaZine Zmozdev.org                                   |                                                         |                        |                        |                                                                                              |          |                                 |  |
| Schule                                                                                            | Hochschule                                              |                        |                        |                                                                                              |          |                                 |  |
| $\bullet$ Grundschule<br>· weiterführende Schule<br>◇ Realschule<br>○ Gymnasium<br>· Gesamtschule | 1. Fachhochschule<br>2. Universität<br>3. Kunstakademie |                        |                        |                                                                                              |          |                                 |  |
|                                                                                                   |                                                         |                        |                        |                                                                                              |          |                                 |  |
| 杀工义同区<br>Fertig                                                                                   |                                                         |                        |                        |                                                                                              |          | -0-d'                           |  |
| <b>Start</b><br>3 Microsoft Word<br>母                                                             |                                                         | Mozilla (Build ID: 200 | Seite2 - Editor        | Weiterbildung                                                                                |          | ⊙ 1 1 1 1 1 1 3 3               |  |

**Abbildung 5: Erscheinungsbild der HTML-Seite Schachtelung** 

Der Schüler sollte an Hand seiner in der letzten Stunde erstellten Seite in dieses Thema einführen und für die Schüler erster "Ansprechpartner" in der Stunde sein. Dies hat zur Folge, dass der Lehrer sich aus dem aktiven Unterrichtsgeschehen herausnehmen kann und nur als Stütze fungieren kann.

Vergleichbar kann man auch mit der Einführung der Sonderzeichen agieren. In der abschließenden Plenumsphase soll dann gemeinsam erarbeitet werden, warum die Sonderzeichen besonders codiert werden müssen. Hier können wieder Bezüge zum Internet gezogen und die aus dieser Thematik entstehenden Konsequenzen für die Erstellung von Seiten im World Wide Web behandelt werden.

### 11. und 12 Stunde: Frames und erste Grafiken

Als Einstieg präsentierte wieder ein Schüler seine "Vorarbeit", in der bereits ein Frame eingebaut wurde. Er demonstrierte die Möglichkeit, den linken Frame als Navigation für seine gesamten Dokumente zu verwenden. Im

Anschluss erläuterte er der Gruppe die wesentlichen Aspekte des Quellcodes und stand für Fragen der Gruppen zur Verfügung.

Der Schüler hatte von mir die Vorgabe erhalten, noch keine Bilder oder Grafiken in seine Dokumente einzubauen, denn diese sollten in dieser Stunde ebenfalls thematisiert werden. In der nächsten Phase sollten die Schüler wieder in Partnerarbeit den Quelltext des Skriptes analysieren. Einer sollte dem anderen den Quelltext erläutern; im Anschluss sollte der Zuhörer das Erläuterte wiedergeben und es anschließend hinterfragen oder korrigieren.

In einer kurzen Zwischenplenumsphase wurde dann der im Quelltext angesprochene Befehl (<IMG SRC="LINKS.GIF" WIDTH="217" HEIGHT="45" BORDER="0">) zur Einbindung von Bildern angesprochen und die jeweiligen tag mit ihren Angaben.

In der abschließenden Arbeitsphase sollten die Schüler ihre neu erworbenen Kenntnisse in ihre Seite integrieren und ein neues Dokument erstellen, indem ihre bisherigen Kenntnisse von HTML aufgeführt sind und auch verwendet werden.

#### 13. und 14. Stunde: Dateiformate (GIF und JPEG)

Da es sich im Verlauf der Einheit als sehr produktiv und interessant erwiesen hat, wenn ein Schüler Inhalte, Tipps und Schwierigkeiten erläutert, wurde dies auch in dieser Stunde praktiziert. Auf der Basis des Skriptes stellte ein Schüler in Form einer kleinen Präsentation mit praktischen Beispielen die Inhalte dieses Abschnittes vor.

Besonders anschaulich wurden der Unterschied zwischen den beiden Formaten gif und jpeg demonstriert, was er an Hand eines Fotos demonstrierte.

In der anschließenden Diskussionsrunde wurde von Schülerseite gefragt, warum man nicht für alle Grafiken und Bilder immer das jpeg Format verwendet. Dies wurde vom Schüler sehr abstrakt erklärt, so dass es sinnvoll erschien, zusätzlich auf das Skript zurück zu greifen.

In einer Einzelarbeit sollten die jeweiligen Seiten gelesen und analysiert werden und zur Verfestigung noch die beiden Aufgaben bearbeitet werden. Im Abschlussplenum wurde die Frage nach dem Format aufgegriffen, sie

stand noch auf dem Whiteboard und die Schüler konnten sie gemeinsam erklären. Ein sehr guter Aspekt wurde in dieser Diskussion angesprochen, als ein Schüler sagte, dass in den Zeiten von DSL- Ladezeiten von Seiten nicht mehr die so wichtige Bedeutung haben, wie dies noch zur Zeit von analogen Modems oder auch von ISDN der Fall war.

Ich habe ihn gebeten, bis zur nächsten Stunde ein kurzes Referat zu diesem Aspekt vorzubereiten, um dies dort zu thematisieren.

#### 15. und 16. Stunde: Projekt Kennenlernfahrt

Eines vorweg: Das Ergebnis dieser Aufgabe hat mich sehr überrascht. Zum einen waren es die Ergebnisse der Schüler, denn es gab keinen aus dem Kurs, der die Hausaufgabe nicht gemacht hatte und alle sind an die Grenzen ihres Könnens gegangen.

Überraschend war viel mehr das, was diese Hausaufgabe ausgelöst hat. Sie war "das" Gesprächsthema der Jahrgangsstufe 11, auch bei denen, die nicht das Fach Informatik belegt hatte. In den jeweiligen Stammgruppen (bei uns an der Schule heißen die Klassen Stammgruppen) wurde heftig diskutiert, welche Bilder unbedingt auf den Seiten vertreten sein müssten und woher man jetzt die richtigen Bilder bekommt. Auch kam es vor, dass mich am Abend vor der Abgabe ein Vater anrief und mir berichtete, dass er keinen CD- Brenner habe, um die Hausaufgabe seiner Tochter von seinem Rechner zu transportieren. Sie hatte eine sehr umfangreiche Bildergalerie eingearbeitet, die die Kapazitäten einer Diskette um ein vielfaches überschritt (ca. 20 MB). Wir einigten uns darauf, dass sie seine Festplatte in die Schule mitbringen sollte und ich an meinem Schulrechner ihre Datei auf eine CD brenne. Auch von anderen Schülern erfuhr ich, dass die Eltern an der Hausaufgabe ihrer Kinder sehr interessiert waren und so ein Ziel der Schule, die Öffnung nach außen, in diesem Fall als sehr gelungen bezeichnet werden kann.

Ob dieser Tatsache war die Stunde geprägt von der Demonstration der jeweiligen Ergebnisse, die das geplante Referat in die nächste Doppelstunde (nach der Klausur) verdrängte. Wichtig war es, dass die Schüler mit sehr guten Vorkenntnissen jetzt einmal zeigen konnten, über welche Kenntnisse sie verfügen.

#### 17. und 18. Stunde: Klausur

Die Klausur<sup>42</sup> und die Musterlösung befinden sich im Anhang dieser Arbeit.

#### 19. und 20. Stunde: Formulare

In Absprache mit dem Schüler, der das Referat vorbereitet hatte, wurde dies auf die nächste Stunde wieder verschoben, da es sich mit der Thematik der technischen Grundlagen besser vereinigen lässt, als mit dem Thema der Stunde "Formulare".

Zunächst wurde im Plenum das Bild der Zugauskunft aus dem Skript gemeinsam betrachtet und analysiert. Es wurde deutlich, dass Eingabefelder für Texte, aber auch Auswahlfelder bzw. Alternativfelder existieren. Dabei wurde gleich ein möglicher Einsatz eines solchen Eingabefeldes diskutiert.

Im Anschluss sollten die Schüler in Einzelarbeit sollten die Schüler den im Skript aufgeführten Text lesen und den Quellcode daraufhin analysieren. Fragen zum Quellcode wurden immer in kurzen Plenumsphasen geklärt. Anschließend setzten sie sich mit dem Modell des Skriptes auseinander. Hier wurden bereits die Begriffe Client und Server (hier www- Server) eingeführt und kurz erläutert. Ebenso wurde der Begriff CGI thematisiert. Abschließend sollten die Schüler in Einzelarbeit die Übung durchführen.

#### 21. und 22. Stunde: Technische Grundlagen

Zu Beginn dieser Stunde wurde das Schülerreferat zum Thema DSL und Modem vorgetragen. Hilfreich für diese Stunde war es, dass er bereits Begriffe wie IP- Adresse und TCP verwendet hatte und dies auch sehr verständlich, in Bezug auf die Protokollfunktion, erläuterte. Im Anschließenden Plenum griff ich dies wieder auf und ergänzte die Ausführungen. Hierzu verwendete ich u.a. die drei Schaubilder:

 $\overline{a}$ <sup>42</sup> Die Beispiele für die Klausur habe ich ebenfalls von Klaus Heidler, htmleditor.doc, http://www.friedrich.fr.schule-bw.de/informatik/html/htmlmiteditor.htm entnommen.

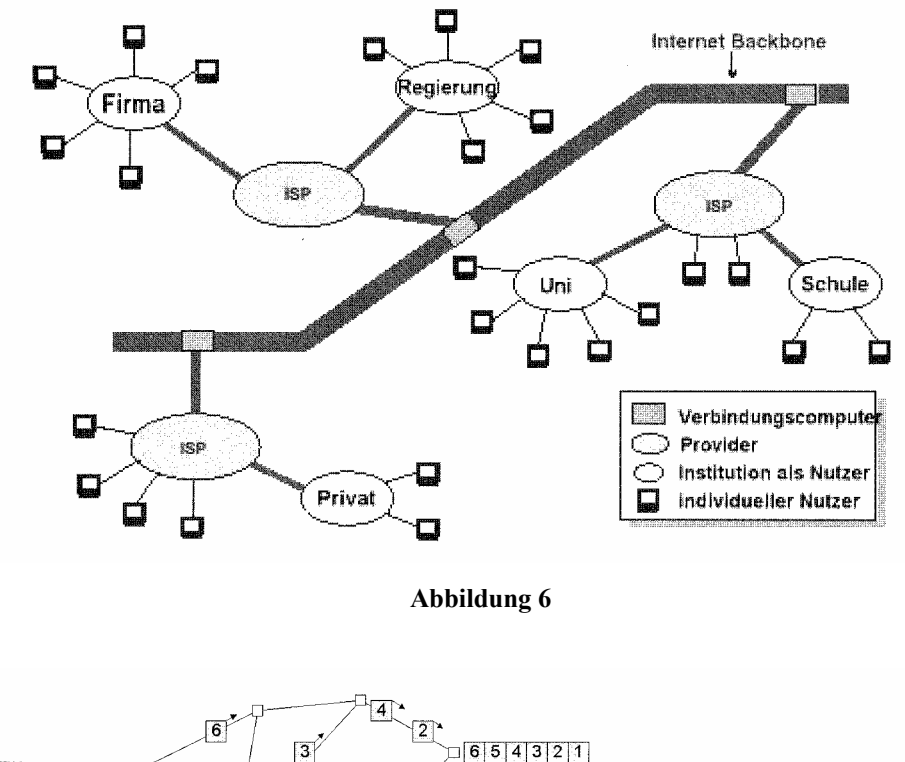

 $\boxed{3}$  $6|5|4|3|2|1$ Π. (1) Bereit (3) Eingetroffen  $\sqrt{5}$ (2) Unterwegs auf dem Internet

1 Datenpaket

 $\overline{a}$ 

Paketvermittlung im Internet

□ Internet-Rechner (Startrechner, Router, Zielrechner)

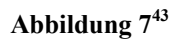

Protokollstapel (protocol stack)

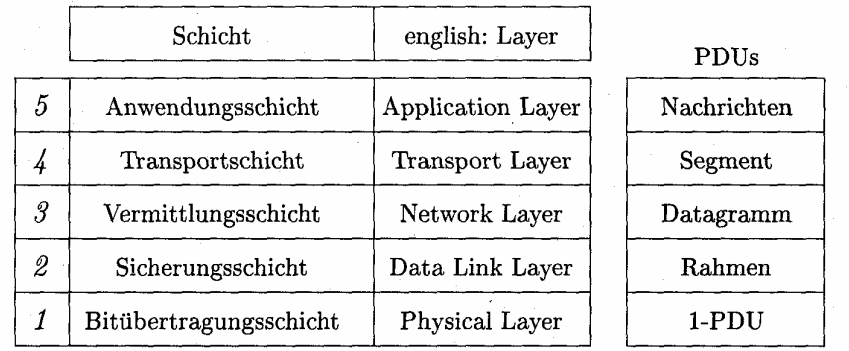

### **Abbildung 844**

<sup>&</sup>lt;sup>43</sup> Abbildung 6 und 7 stammen aus: Röhner, Gerhard, Neue Lernwelten, HeLP 2002, 2. Auflage, S. 26

Besonders das dritte Schaubild ist sehr abstrakt und wurde in einem Lehrervortrag genauer erläutert. Zu dieser Erläuterung dienten u.a. auch die Aufzeichnungen, die in Kapitel 4.2.3. verwendet wurden. Um den Schülern nach diesem sehr theoretischen Input noch einen Praxisteil zu ermöglichen sollten sie, eine u.a. Routenverfolgung durchführen und ihre Ergebnisse mit ihrem Partner diskutieren<sup>45</sup>.

In der abschließenden Plenumsphase wurden die Ergebnisse der Stunde nochmals kurz reflektiert.

#### 23. und 24 Stunde: Datenschutz

 $\overline{a}$ 

Für dieses Thema habe ich den Zugang gewählt, der sich zunächst den Risken des Internets, genauer mit Gefahren des Internets beschäftigte. Ein Schüler trug in einem Kurzreferat die Wirkungsweisen eines Virus, eines Wurms, eines Trojaners und Bugs vor und erläuterte die jeweiligen Auswirkungen auf dem Rechner.

Es entwickelte sich im Anschluss eine lebhafte Diskussion über dieses Thema, in dem mehr und mehr der Umgang mit persönlichen Daten in das Zentrum rückte und die sich hieraus ergebenen Missbräuche. Eine Sensibilisierung für den Aspekt der persönlichen Daten wurde so erzielt.

Die Ergebnisse wurden festgehalten und ich lenkte das Thema nun auf den Bereich Datenschutz. An Hand der den Schülern bereits bekannten Formularen sollten sie eine Liste erstellen von allen Datensätzen und auch Seiten, in denen diese Daten gespeichert wurden, (Email, Bahn, Miles and More usw.) die sie im Netz verwendeten. Mit ihrem Partner sollten sie nun diese Liste diskutieren und der Partner hatte die Aufgabe, mit Hilfe dieser Daten ein Profil seines Partners zu erstellen. Sie stellten fest, dass sie an Hand dieser Daten ein umfangreiches Profil, welches zwar teilweise nicht zutraf, erstellen konnten. Dieser Aspekt wurde jetzt im Plenum diskutiert.

Anschließend teilte ich die Grundsätze des Datenschutzrechtes<sup>46</sup> aus, die dann wieder im Plenum erklärt und diskutiert wurden. Schließlich wurde der

<sup>44</sup> Aus: Haake, Jörg und Haake, Anja, FernUniversität Hagen, Kurs1801, Betriebssysteme und Rechnernetze, S. 94, Hagen o. J

<sup>45</sup> Als Aufgabenbeispiele habe ich mich an Klaus Heidler, Internet, World Wide Web, Router und IP-Adressen, unter: http://www.friedrich.fr.schule-

bw.de/informatik/internet/internetwww.htm, orientiert und seine Vorschläge auf unsere Schule übertragen.

Aspekt Datenschutz in der Schule<sup>47</sup> angesprochen und die Ergebnisse dieses Themas für jeden selbst reflektiert.

#### 25. und 26. Stunde CSS und Feedback

Diese beiden Stunden sind in meiner Planung fakultativ, wobei mir der Aspekt des Feedbacks sehr wichtig ist. Ich hatte die Möglichkeit, diese Stunden zu halten.

In der mittlerweile im Kurs zur Tradition gewordenen Art, hat wieder einer der Schüler die Einführung und Leitung in den Aspekt der Style- Sheets übernommen. An Hand seines Beispiels erläuterte er den Vorteil der CSS für die Gestaltung von Webseiten. Besonders wies er darauf hin, dass es bei umfangreicheren Seiten angenehmer ist, wenn man Formatierungen ändern möchte, nicht jede Seite einzeln bearbeiten zu müssen, sondern lediglich den Style Sheet. Er hatte auch Übungen für die Schüler vorbereitet, so dass hier ein Rückgriff auf das Skript nicht notwendig wurde.

Nachdem die Schüler die gestellten Übungen bewältigt haben und alle noch bestehenden Fragen geklärt wurden, ging es in eine abschließende Feedbackrunde für die gesamte Einheit.

Ich hatte eine Art Zielscheibe vorbereitet, in denen alle Themen am Rande aufgeführt waren und die Schüler sollten mit einem Stift, markieren, wie sie diese Themen bewerten. Je näher es zur Mitte ging, desto positiver ist die Einschätzungen. Neben den Inhalten sollten auch die Methoden bewertet werden.

Diese Zielscheibe wurde dann gemeinsam ausgewertet und ich habe zu einigen Ergebnissen kurz Stellung bezogen, warum ich so gehandelt habe. Nach dieser Feedbackrunde wurde die Einheit Internet abgeschlossen.

<sup>46</sup> Röhner, Gerhard, Neue Lernwelten, HeLP 2002, 2. Auflage, S. 24

<sup>47</sup> Eine kurze Zusammenfassung zu diesem Thema ist in: Röhner, Gerhard, Neue Lernwelten, HeLP 2002, 2. Auflage, S. 27

# **8. Fazit**

Ein Fazit im Sinne einer Reflexion ist für diese Einheit schwer zu schreiben. Ich versuche zunächst, mich an den Fakten, d.h. Zahlen zu orientieren. Fakt ist, dass die "Austrittswelle" nach dem ersten Halbjahr durch diese Einheit gestoppt wurde. Mein Kollege und ich hatten nur jeweils einen Austritt zum Halbjahr, was im Vergleich zum Vorjahr (über 30%) pro Kurs als Erfolg zu werten ist.

Des weiteren ist es gelungen, dass knapp die Hälfte derer, die in der Jahrgangsstufe 11 das Fach Informatik besucht haben, dies in der Jahrgangsstufe 12 weiterführten, somit scheint der Ansatz, der hier gewählt wurde, sinnvoll zu sein. Ich drücke mich bewusst sehr vorsichtig aus, da es sich bei diesem Durchlauf um den ersten dieser Art handelte und ein m. E. repräsentativeres Ergebnis man sicherlich erst in zwei bis drei Jahren aufzeigen kann. Aber die Erfahrungen haben gezeigt, dass Schulerlebnisse immer weitergeben werden und schon in diesem Jahr ist in der neuen Jahrgangsstufe 11 ein deutlichen Zuwachs an Anmeldungen für das Fach Informatik zu verzeichnen.

Fakt ist ebenfalls, dass die Schüler in ihrer Bewertung die Einheit durchweg als sehr gut bezeichnet haben und ihnen die Auseinandersetzung mit dem Thema Internet sehr gut gefallen hat. Etwas differenzierter war das Bild in den jeweiligen Themen der Einheit. In den überwiegend praktischen Themen, wie Tabellen, Frames usw. gab es generell eine breite Zustimmung, hingegen erzielte das Thema, das die technischen Grundlagen erhielt nur durchschnittliche Werte von den Schülern. Dies ist aber m. E. gut nachzuvollziehen.

Der methodische Schwerpunkt der Partnerarbeit hat sich m. E. ebenfalls gelohnt. An Hand der Auswertung stellte sich heraus, dass sich sehr viele sehr positiv auf die Methode reagierten. In persönlichen Gesprächen wurde mir berichtet, dass der Vorteil darin besteht, dass Schüler häufiger fragen und zwar den Partner, da sie sonst befürchten, beim Lehrer ein "schlechtes Bild" abzugeben. Ich wüsste persönlich nicht, ob ich dem Kurs diesen Eindruck irgendwann vermittelt habe, aber ich denke in dieser Auffassung spielen wahrscheinlich schon erlebte Schulerfahrungen eine Rolle.

Alles in allem war diese Einheit erfolgreich, denn die anfangs von mir gewünschten Ziele dieser Einheit wurden voll erreicht. Diesen Eindruck hatte auch mein Kollege, so dass wir auch im kommenden Schuljahr mit diesem Konzept weiter arbeiten möchten.

# **9. Literatur**

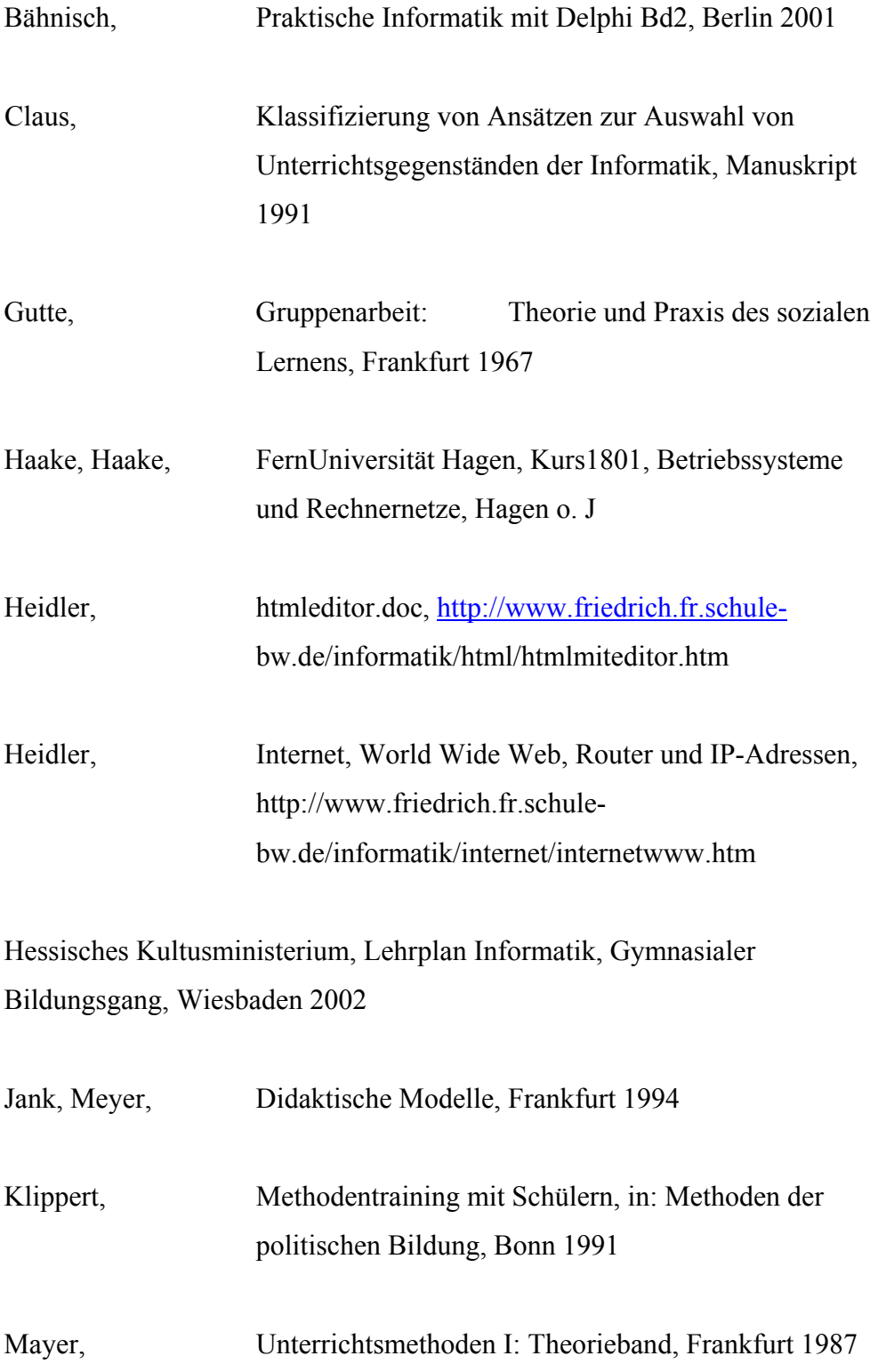

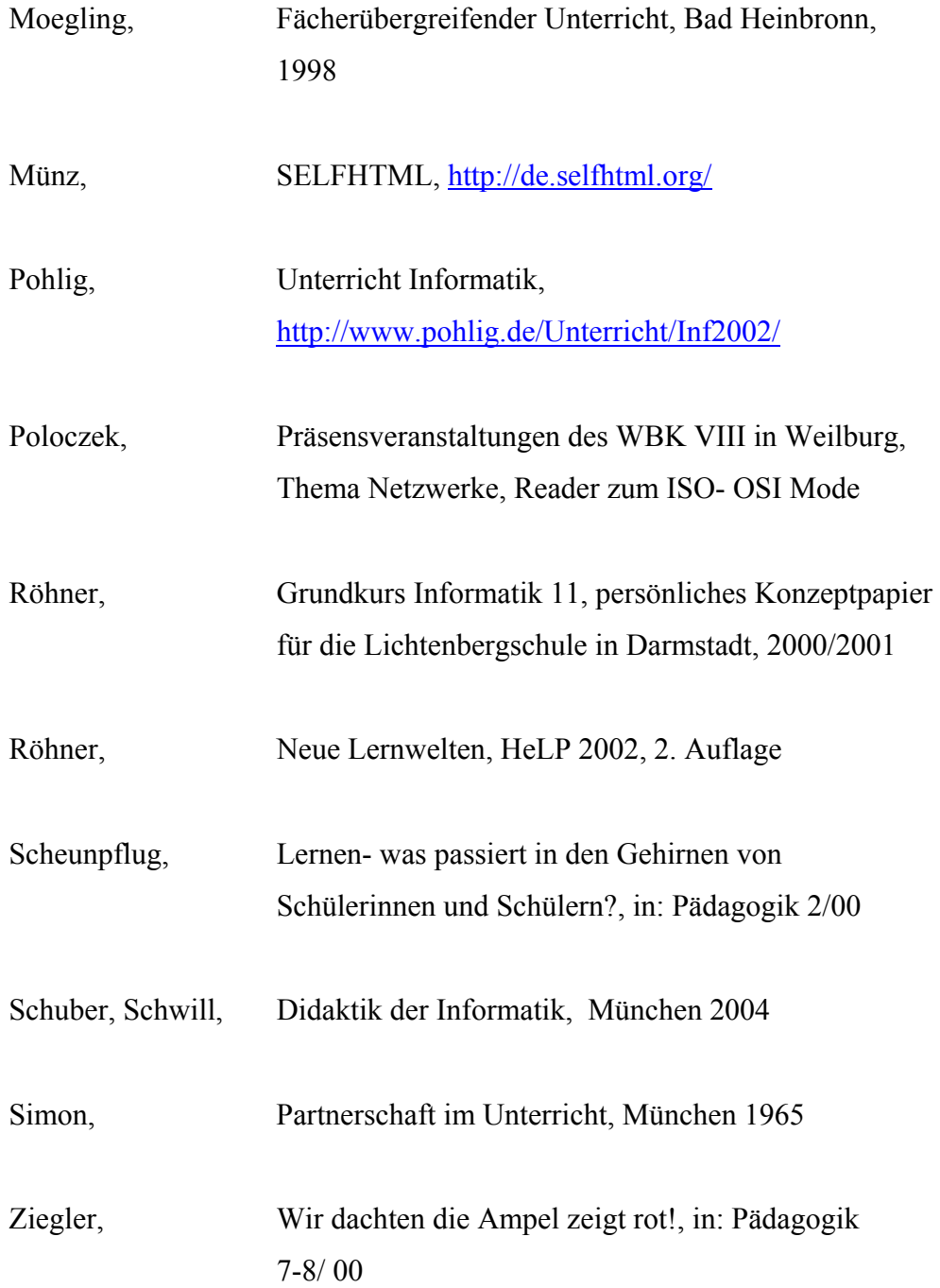

# **10. Material**

Siehe CD- Rom.

Inhalt:

- o htmleditor.doc von Klaus Heidler
- o internetwww.doc von Klaus Heidler
- o Skipt11I-HTML.doc (Arbeitsskript)
- o KlausurHTML.doc
- o Lösungsvorschlag zur Klausur.doc
- o HTML Seiten: (Seite1 und Seite2)

# **Versicherung**

Hiermit versichere ich, dass ich die vorliegende Arbeit selbständig und nur unter der Verwendung der angegebenen Hilfsmittel angefertigt habe. Sämtliche Stellen, die den benutzten Werken im Wort oder dem Sinn nach entnommen sind, wurden mit Quellenangaben kenntlich gemacht. Diese Versicherung gilt auch für Zeichnungen, Skizzen und bildliche Darstellungen.

Gleichzeitig erkläre ich mein Einverständnis, dass ein unkorrigiertes Exemplar dieser Arbeit in die Bibliothek des Studienseminars eingestellt wird und dort auch ausgeliehen werden darf.

Dieburg im September 2004 ...................................................................

Holger Schenk